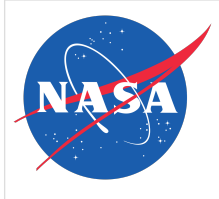

#### **NASA TECHNICAL SPECIFICATION**

#### **NASA-SPEC2601APP.OpenSSH v1.4 Approved: 2021-07-30**

**Superseding: NASA-SPEC2601APP.OpenSSH 1.3**

**National Aeronautics and Space Administration**

#### **OPENSSH SECURITY CONFIGURATION SPECIFICATION**

# **TABLE OF CONTENTS**

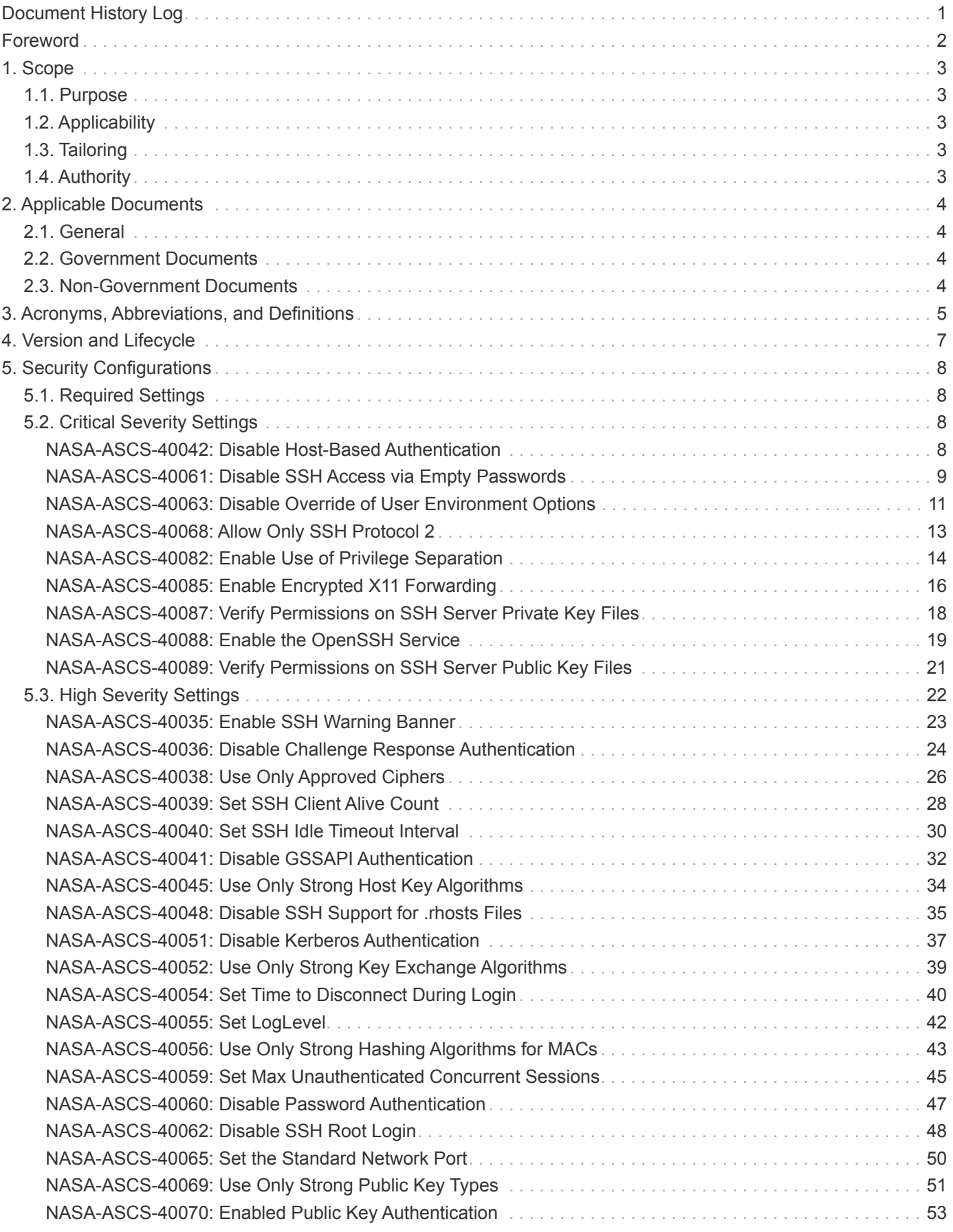

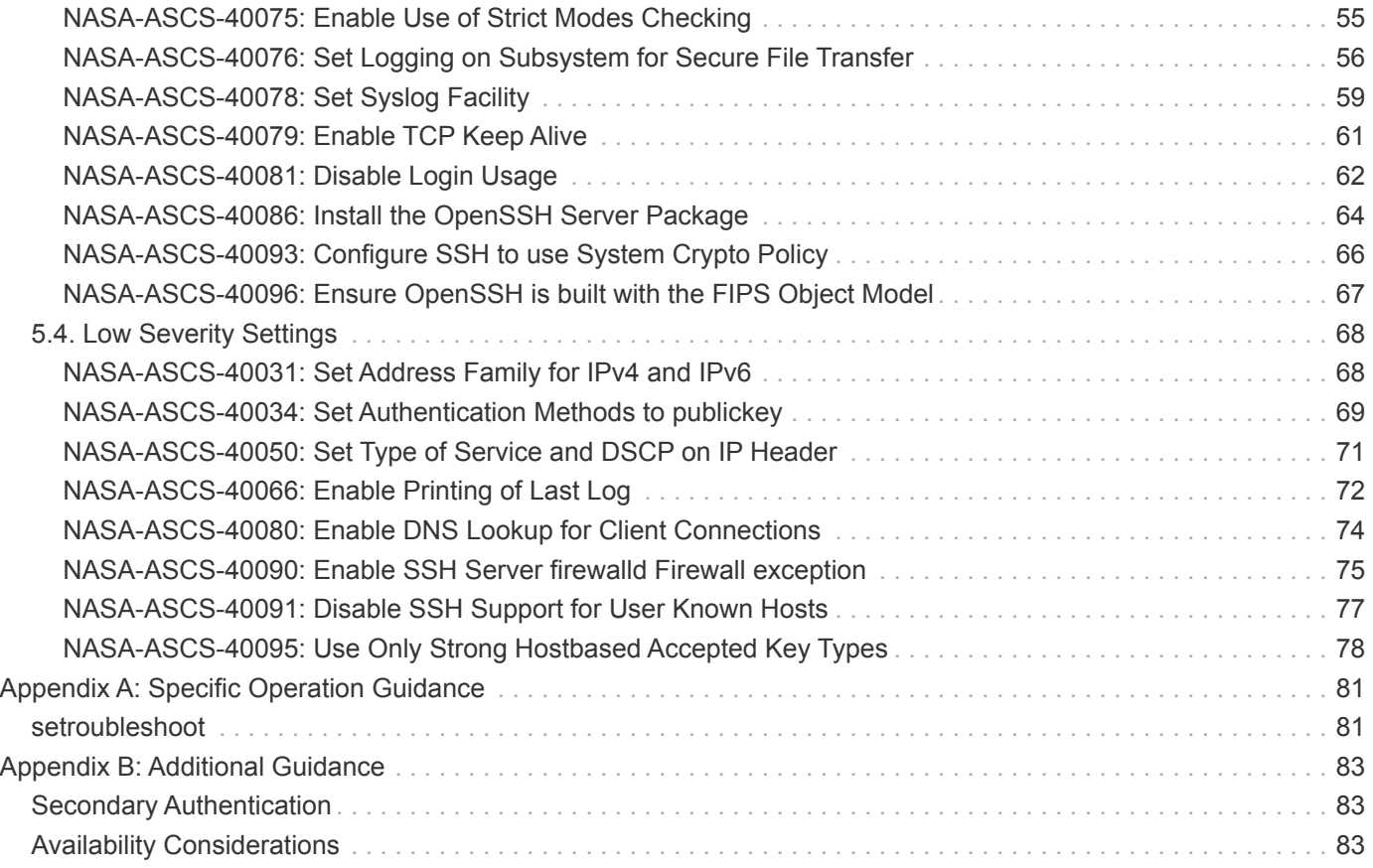

# <span id="page-3-0"></span>**DOCUMENT HISTORY LOG**

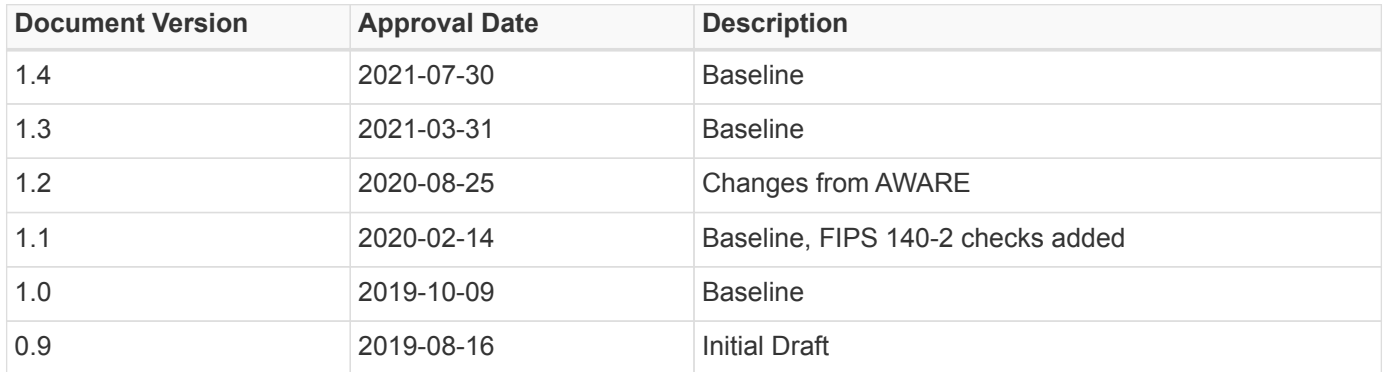

# <span id="page-4-0"></span>**FOREWORD**

This NASA Technical Specification is published by the National Aeronautics and Space Administration (NASA) to describe technical requirements for purchased or in-house items, services, functions, or processes for NASA programs and projects.

This NASA Technical Specification is approved for use by NASA Headquarters and NASA Centers and Facilities, and applicable technical requirements may be cited in contract, program, and other Agency documents. It may also apply to the Jet Propulsion Laboratory (a Federally Funded Research and Development Center (FFRDC)), other contractors, recipients of grants and cooperative agreements, and parties to other agreements only to the extent specified or referenced in applicable contracts, grants, or agreements.

Adherence to this NASA Technical Specification ensures compliance with NASA-STD-2601, *Minimum Cybersecurity Requirements for Computing Systems*, which defines operating system and application security requirements that must be implemented on NASA information systems. This Specification provides the enforceable, measurable details of NASA-STD-2601.

Requests for information, corrections, or additions to this Specification can be made via the "Contact ASCS" form, found here: <https://cset.nasa.gov/ascs/requests/>.

[Refer to NASA-SPEC-2600 -](https://cset.nasa.gov/wp-content/uploads/2021/07/NASA-SPEC-2600_v1.0.pdf) *[Enumeration of ASCS Cybersecurity Requirements](https://cset.nasa.gov/wp-content/uploads/2021/07/NASA-SPEC-2600_v1.0.pdf)* [\(Signed - 2021-07-30\)](https://cset.nasa.gov/wp-content/uploads/2021/07/NASA-SPEC-2600_v1.0.pdf)

Michael Witt

Senior Agency Information Security Officer

# <span id="page-5-0"></span>**1. SCOPE**

# <span id="page-5-1"></span>**1.1. Purpose**

The purpose of this NASA Technical Specification is to provide mandatory version and configuration guidance for OpenSSH deployment and operation.

# <span id="page-5-2"></span>**1.2. Applicability**

This NASA Technical Specification is approved for use by NASA Headquarters and NASA Centers and Facilities, and applicable technical requirements may be cited in contract, program, and other Agency documents. It may also apply to the Jet Propulsion Laboratory (a Federally Funded Research and Development Center (FFRDC)), other contractors, recipients of grants and cooperative agreements, and parties to other agreements only to the extent specified or referenced in applicable contracts, grants, or agreements.

# <span id="page-5-3"></span>**1.3. Tailoring**

In accordance with NASA-STD-2601, *Minimum Cybersecurity Requirements for Computing Systems*, any and all risk-based decisions (RBDs) to tailor this NASA Technical Specification in order to meet the needs of a specific program, project, or system *SHALL* be approved by the responsible Information System Owner (ISO) and Authorizing Official (AO) and formally documented by the ISO or system administrators in the System Security Plan (SSP) under program or project requirements.

NASA-STD-2601 mandates that the AO *SHALL* ensure that only systems posing an acceptable level of risk to Agency assets, data, and personnel are approved for production operation and that the ISO *SHALL* ensure all necessary documentation is produced and maintained.

Note that some NASA Technical Specifications include configuration settings that are classified as "critical". Settings that are classified as "critical" *SHALL NOT* be eligible for any modifications through the application of an RBD.

# <span id="page-5-4"></span>**1.4. Authority**

The Agency Chief Information Officer (CIO) and Senior Agency Information Security Officer (SAISO) have authorized the Cybersecurity Standards and Engineering Team (CSET) via the Agency Security Configuration Standards (ASCS) initiative to create binding Technical Standards related to Agency cybersecurity topics.

The NASA Technical Standards Program (NTSP), sponsored by the Office of the NASA Chief Engineer, recognizes CSET as a standards-developing organization within the Agency. NTSP provides access to all technical standards at:<https://standards.nasa.gov/>.

# <span id="page-6-0"></span>**2. APPLICABLE DOCUMENTS**

# <span id="page-6-1"></span>**2.1. General**

The documents listed in this section contain provisions that constitute requirements of this NASA Technical Specification. These documents can serve as additional support in meeting the requirements defined in this Specification.

# <span id="page-6-2"></span>**2.2. Government Documents**

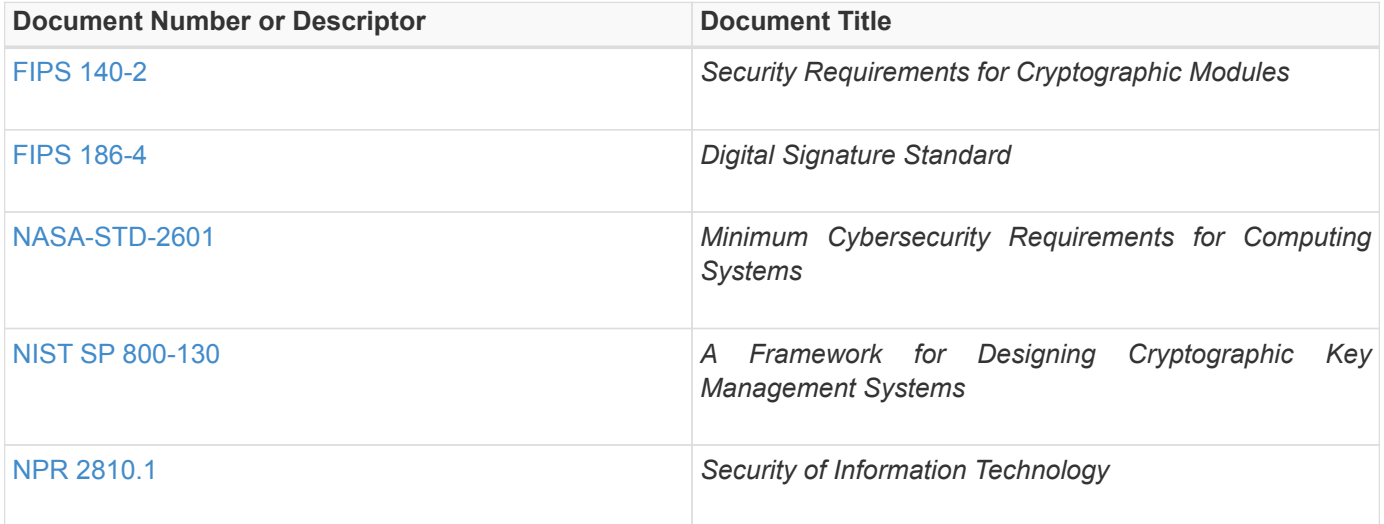

# <span id="page-6-3"></span>**2.3. Non-Government Documents**

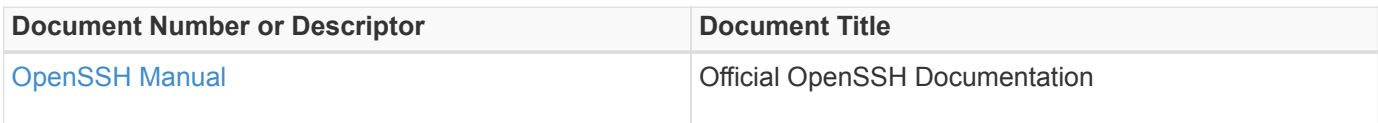

# <span id="page-7-0"></span>**3. ACRONYMS, ABBREVIATIONS, AND DEFINITIONS**

#### *Table 1. Acronyms and Abbreviations*

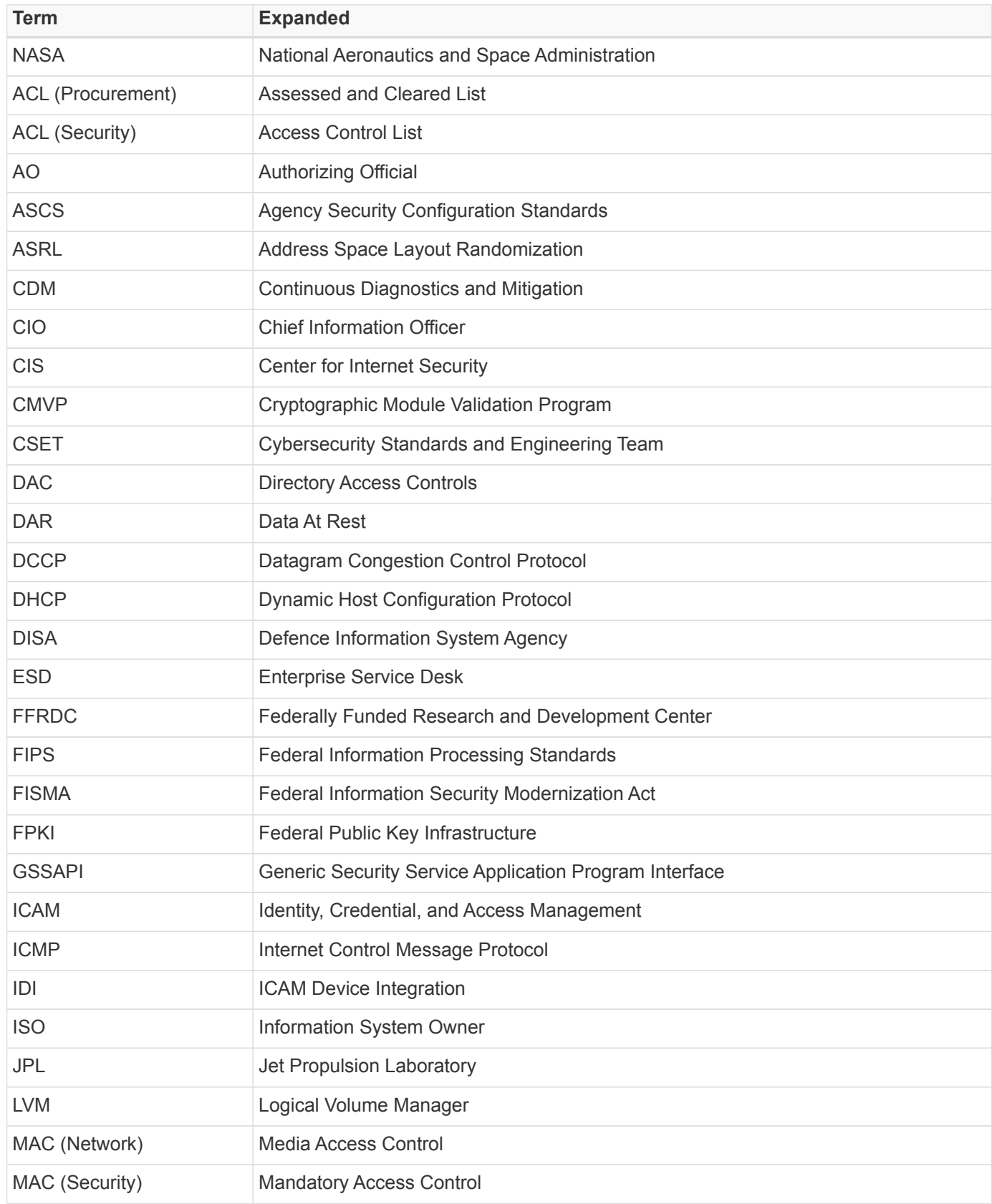

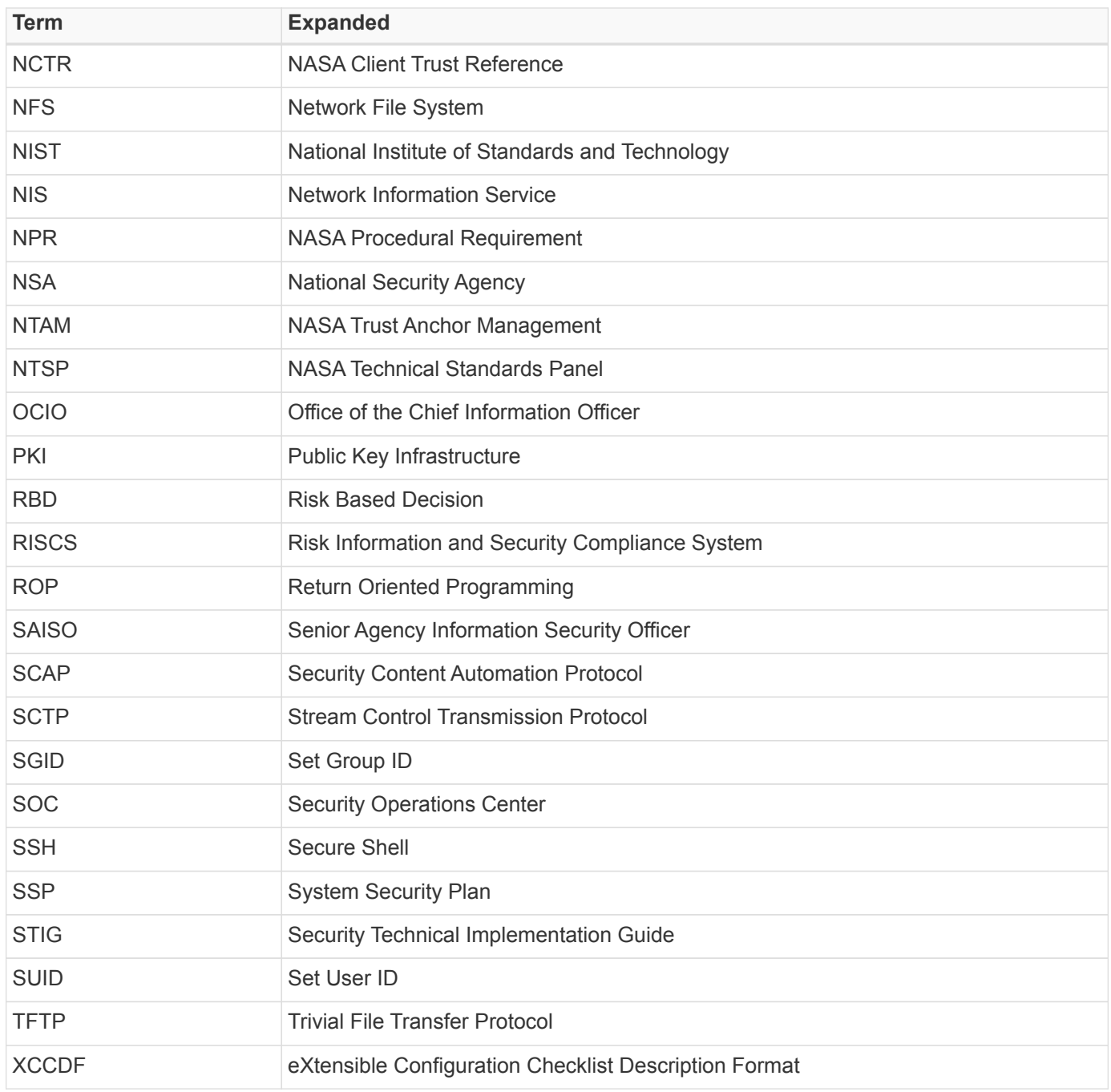

# <span id="page-9-0"></span>**4. VERSION AND LIFECYCLE**

This Specification applies to the Application defined in the chart below, as well as to any more recent version(s) of this Application.

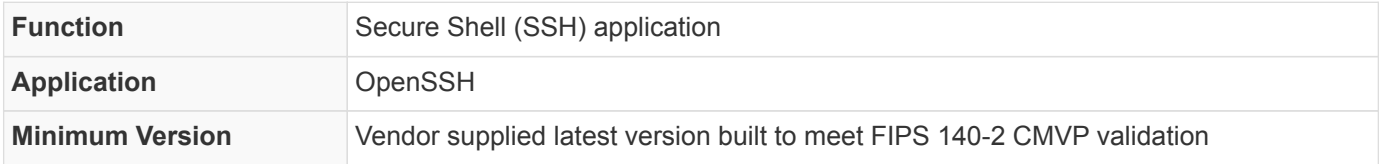

# <span id="page-10-0"></span>**5. SECURITY CONFIGURATIONS**

# <span id="page-10-1"></span>**5.1. Required Settings**

This section contains all settings **required** for Agency compliance, as well as a detailed description for each setting. **Required** controls are monitored, scored, and reported by the Agency.

Settings that are classified as **required** *MAY*, in limited and justified instances, be amended through the proper application of an RBD. To pursue an RBD, see section 1.3, Tailoring, of this Specification.

# <span id="page-10-2"></span>**5.2. Critical Severity Settings**

Security configuration settings that are classified as **critical** are reported to the Department of Homeland Security (DHS). All settings found in this section *SHALL NOT* be eligible for any modifications through the application of a risk based decision (RBD).

## <span id="page-10-3"></span>**NASA-ASCS-40042: Disable Host-Based Authentication**

SSH's cryptographic host-based authentication is more secure than .rhosts authentication. However, it is not recommended that hosts unilaterally trust one another, even within an organization.

To disable host-based authentication, add or correct the following line in /etc/ssh/sshd\_config :

HostbasedAuthentication no

#### **Rationale**

*SSH trust relationships mean a compromise on one host can allow an attacker to move to other trusted hosts without needing authentication. Additionally, host-based authentication does not permit configuring command restrictions or limits on what can be done on the destination server when accessed. Because of this, it is not recommended for automated access. It is not recommended for interactive users either, because it does not present an interactive login. This would not be considered a good practice, especially for accounts with elevated privileges.*

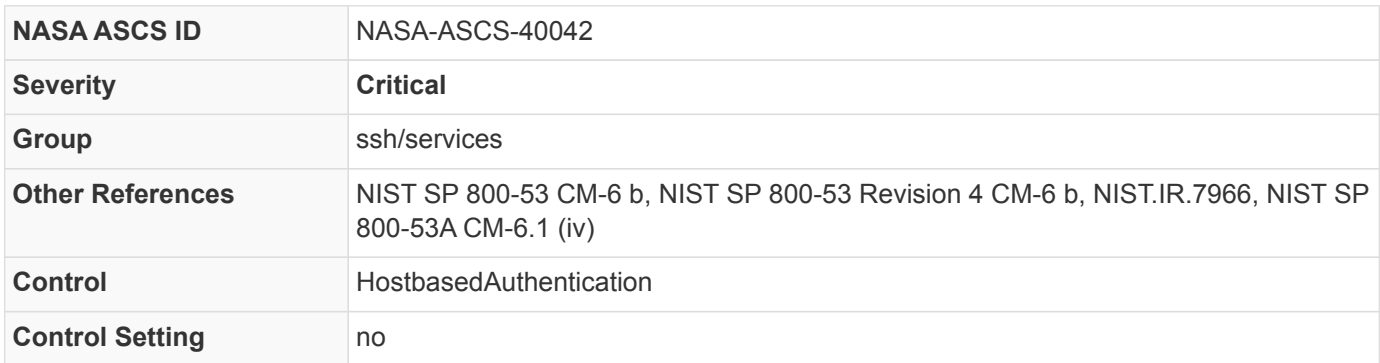

#### *Table 2. STIG Cross-References*

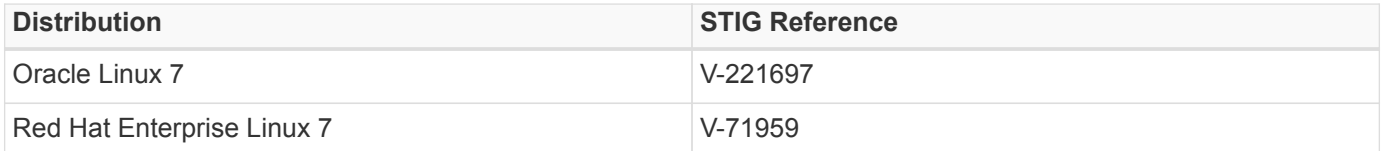

```
CONFIG_FILE=/etc/ssh/sshd_config
EXISTS_IF_REGEX="^HostbasedAuthentication"
SED_INLINE="s/^HostbasedAuthentication.*$/HostbasedAuthentication no/"
ECHO_APPEND="HostbasedAuthentication no"
if [[ $( grep -E $EXISTS_IF_REGEX $CONFIG_FILE ) ]]
then
    sed -i "$SED_INLINE" $CONFIG_FILE
else
    echo $ECHO_APPEND >> $CONFIG_FILE
fi
```
*CDM check*

```
#!/bin/bash
. ./util/xccdflib
init_fixlet
RESULT=PASS
REASON=""
SETTING="HostbasedAuthentication"
EXPECTED_VALUE="no"
ACTUAL_VALUE="$( sshd -T -C user=root -C host=localhost -C addr=localhost | grep "$( echo $SETTING
| tr '[:upper:]' '[:lower:]' )" | awk '{print $2}')"
if ! [[ "$ACTUAL VALUE" ]]
then
    RESULT=PASS
    REASON="current version of sshd does not have this setting"
elif [[ "$ACTUAL VALUE" != "$EXPECTED VALUE" ]]
then
    RESULT=FAIL
    REASON="$SETTING set to $ACTUAL_VALUE not $EXPECTED_VALUE"
fi
end_fixlet
```
### <span id="page-11-0"></span>**NASA-ASCS-40061: Disable SSH Access via Empty Passwords**

To explicitly disallow SSH login from accounts with empty passwords, add or correct the following line in /etc/ssh/sshd\_config :

```
PermitEmptyPasswords no
```
Any accounts with empty passwords *SHALL* be disabled immediately, and the PAM configuration prevents users

from being able to assign themselves empty passwords.

#### **Rationale**

*Configuring this setting for the SSH daemon provides additional assurance that remote login via SSH will require a password, even in the event of misconfiguration elsewhere.*

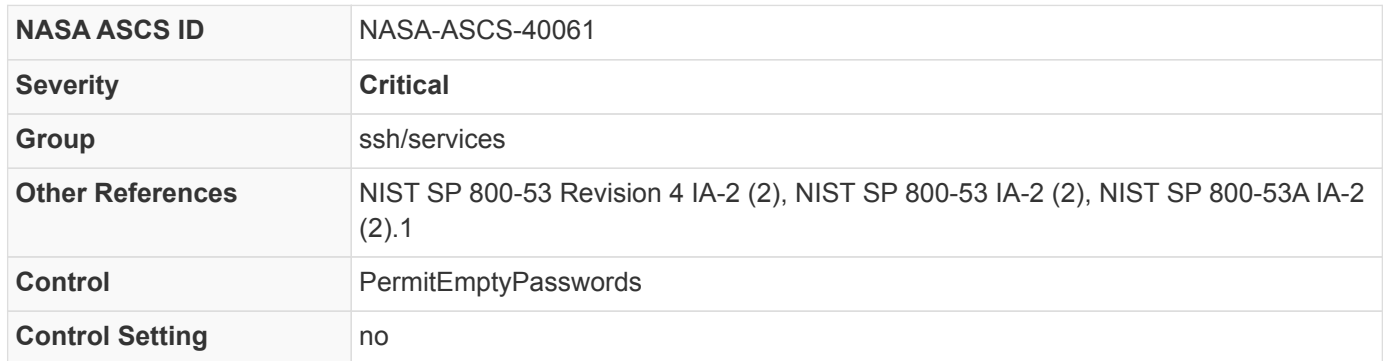

#### *Table 3. STIG Cross-References*

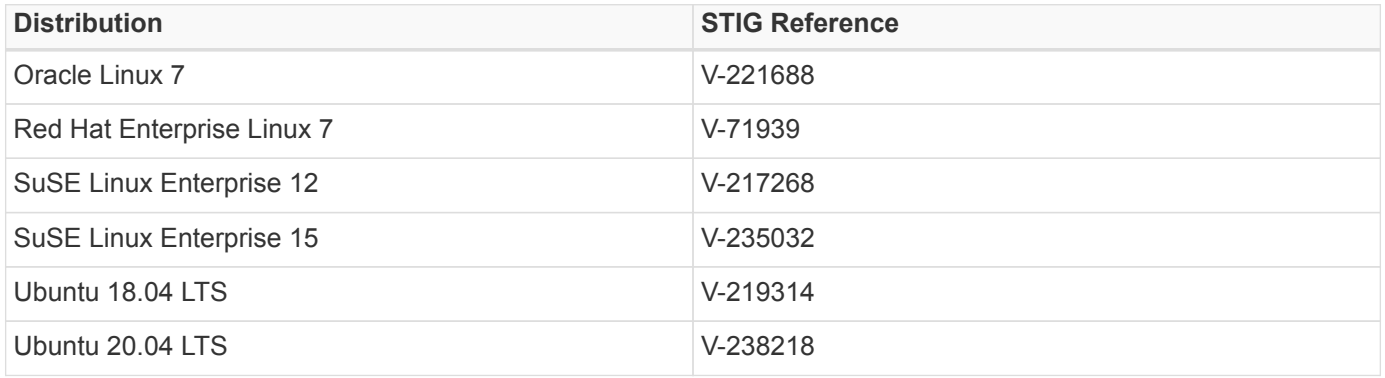

#### *bash fix*

```
CONFIG_FILE=/etc/ssh/sshd_config
EXISTS_IF_REGEX="^PermitEmptyPasswords"
SED_INLINE="s/^PermitEmptyPasswords.*$/PermitEmptyPasswords no/"
ECHO_APPEND="PermitEmptyPasswords no"
if [[ $( grep -E $EXISTS_IF_REGEX $CONFIG_FILE ) ]]
then
    sed -i "$SED_INLINE" $CONFIG_FILE
else
    echo $ECHO_APPEND >> $CONFIG_FILE
fi
```

```
#!/bin/bash
. ./util/xccdflib
init_fixlet
RESULT=PASS
REASON=""
SETTING="PermitEmptyPasswords"
EXPECTED_VALUE="no"
ACTUAL_VALUE="$( sshd -T -C user=root -C host=localhost -C addr=localhost | grep "$( echo $SETTING
| tr '[:upper:]' '[:lower:]' )" | awk '{print $2}')"
if ! [[ "$ACTUAL_VALUE" ]]
then
   RESULT=PASS
    REASON="current version of sshd does not have this setting"
elif [[ "$ACTUAL_VALUE" != "$EXPECTED_VALUE" ]]
then
    RESULT=FAIL
    REASON="$SETTING set to $ACTUAL_VALUE not $EXPECTED_VALUE"
fi
end_fixlet
```
## <span id="page-13-0"></span>**NASA-ASCS-40063: Disable Override of User Environment Options**

To ensure users are not able to override environment options to the SSH daemon, add or correct the following line in /etc/ssh/sshd\_config :

PermitUserEnvironment no

### **Rationale**

*Some configurations of SSH environment options can potentially allow users to bypass access restriction.*

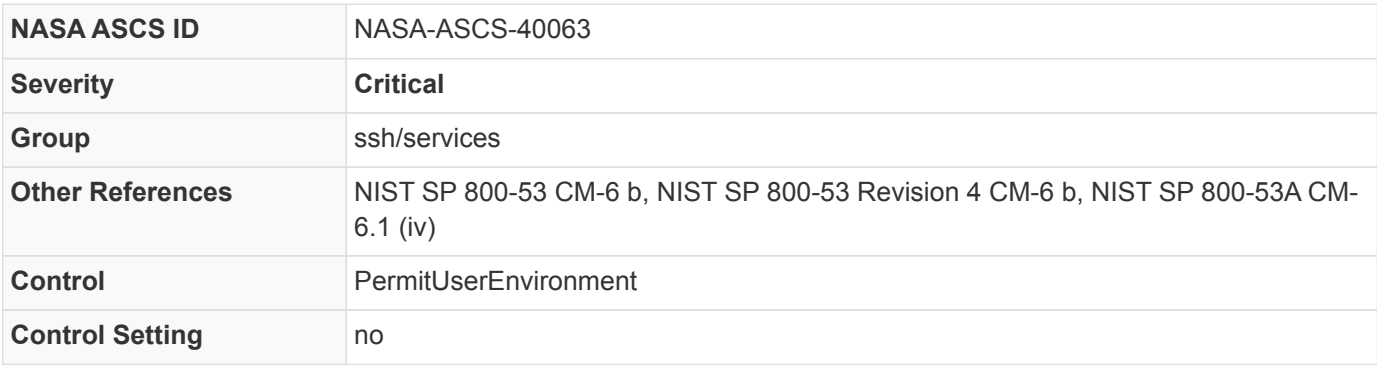

*Table 4. STIG Cross-References*

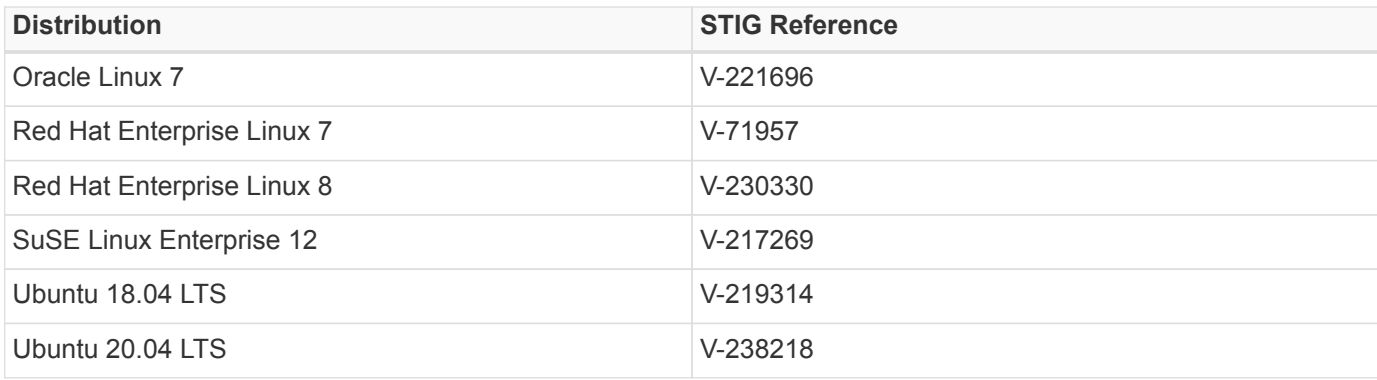

#### *bash fix*

```
CONFIG_FILE=/etc/ssh/sshd_config
EXISTS_IF_REGEX="^PermitUserEnvironment"
SED_INLINE="s/^PermitUserEnvironment.*$/PermitUserEnvironment no/"
ECHO_APPEND="PermitUserEnvironment no"
if [[ $( grep -E $EXISTS_IF_REGEX $CONFIG_FILE ) ]]
then
    sed -i "$SED_INLINE" $CONFIG_FILE
else
    echo $ECHO_APPEND >> $CONFIG_FILE
fi
```
*CDM check*

```
#!/bin/bash
. ./util/xccdflib
init_fixlet
RESULT=PASS
REASON=""
SETTING="PermitUserEnvironment"
EXPECTED_VALUE="no"
ACTUAL_VALUE="$( sshd -T -C user=root -C host=localhost -C addr=localhost | grep "$( echo $SETTING
| tr '[:upper:]' '[:lower:]' )" | awk '{print $2}')"
if ! [[ "$ACTUAL_VALUE" ]]
then
    RESULT=PASS
    REASON="current version of sshd does not have this setting"
elif [[ "$ACTUAL_VALUE" != "$EXPECTED_VALUE" ]]
then
    RESULT=FAIL
    REASON="$SETTING set to $ACTUAL_VALUE not $EXPECTED_VALUE"
fi
end_fixlet
```
## <span id="page-15-0"></span>**NASA-ASCS-40068: Allow Only SSH Protocol 2**

Only SSH protocol version 2 connections shall be permitted. The default setting in /etc/ssh/sshd\_config is correct and can be verified by ensuring that the following line appears:

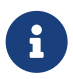

Protocol has been deprecated since version 7.4p1, adding the setting will cause sshd to generate unwanted log messages.

*Setting in OpenSSH Version prior to 7.4p1*

Protocol 2

#### **Rationale**

*SSH protocol version 1 is an insecure implementation of the SSH protocol and has many well-known vulnerability exploits. Exploits of the SSH daemon could provide immediate root access to the system.*

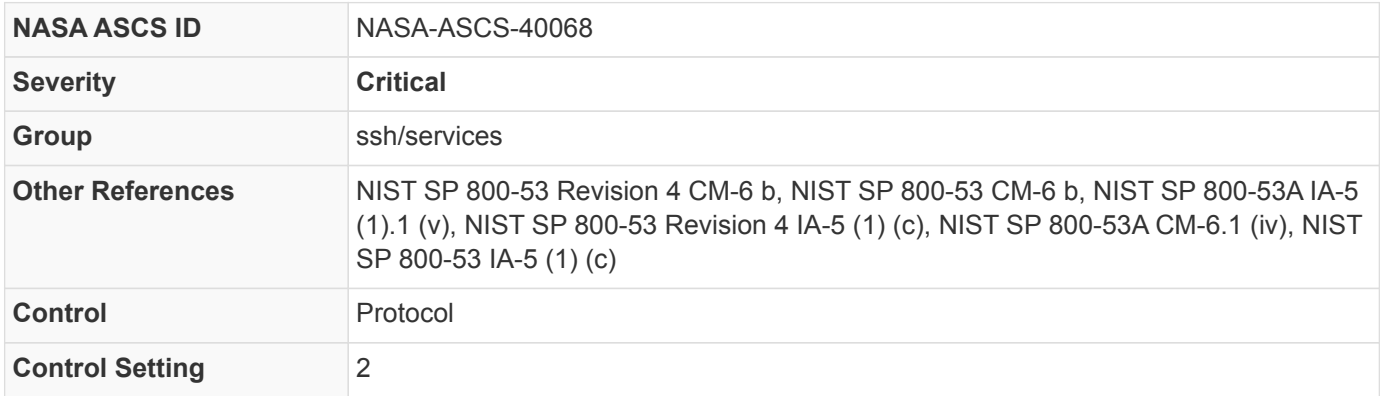

#### *Table 5. STIG Cross-References*

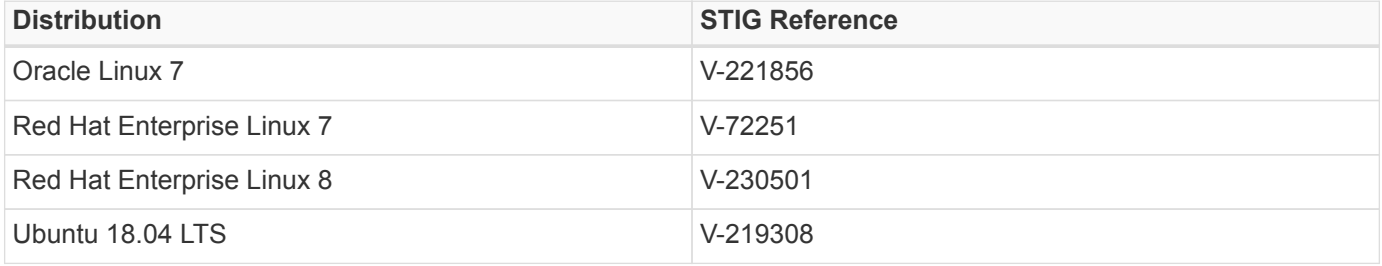

```
bash fix
```

```
CONFIG_FILE=/etc/ssh/sshd_config
EXISTS_IF_REGEX="^Protocol"
SED_INLINE="s/^Protocol.*$/Protocol 2/"
ECHO_APPEND="Protocol 2"
if [[ "$( sshd -T -C user=root -C host=localhost -C addr=localhost | grep protocol )" != "" ]]
then
    if [[ $( grep -E $EXISTS_IF_REGEX $CONFIG_FILE ) ]]
    then
      sed -i "$SED_INLINE" $CONFIG_FILE
    else
      echo $ECHO_APPEND >> $CONFIG_FILE
    fi
fi
```
*CDM check*

```
#!/bin/bash
. ./util/xccdflib
init_fixlet
RESULT=PASS
REASON=""
SETTING="Protocol"
EXPECTED_VALUE="2"
ACTUAL_VALUE="$( sshd -T -C user=root -C host=localhost -C addr=localhost | grep "$( echo $SETTING
| tr '[:upper:]' '[:lower:]' )" | awk '{print $2}')"
if ! [[ "$ACTUAL_VALUE" ]]
then
    RESULT=PASS
    REASON="current version of sshd does not have this setting"
elif [[ "$ACTUAL_VALUE" != "$EXPECTED_VALUE" ]]
then
    RESULT=FAIL
    REASON="$SETTING set to $ACTUAL_VALUE not $EXPECTED_VALUE"
fi
end_fixlet
```
## <span id="page-16-0"></span>**NASA-ASCS-40082: Enable Use of Privilege Separation**

When enabled, SSH will create an unprivileged child process that has the privilege of the authenticated user. To enable privilege separation in SSH, add or correct the following line in the /etc/ssh/sshd\_config file:

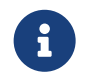

 UsePrivilegeSeparation has been deprecated since version 7.5, adding the setting will cause sshd to generate unwanted log messages.

*Setting in OpenSSH Version prior to 7.5*

UsePrivilegeSeparation sandbox

#### **Rationale**

*SSH daemon privilege separation causes the SSH process to drop root privileges when they are not needed, which decreases the impact of software vulnerabilities in the unprivileged section.*

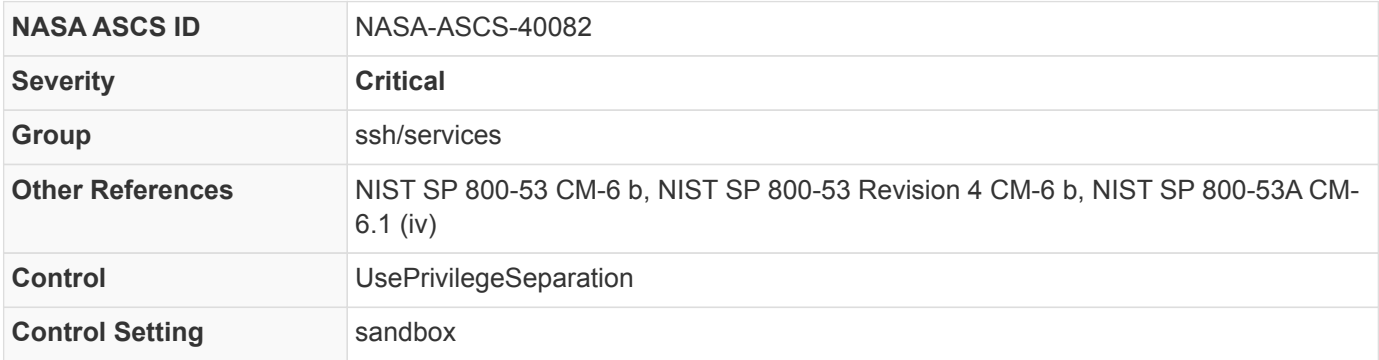

#### *Table 6. STIG Cross-References*

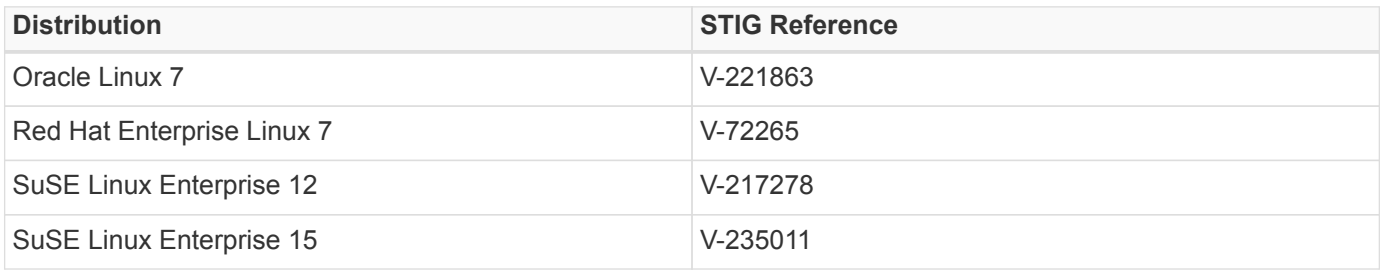

#### *bash fix*

```
CONFIG_FILE=/etc/ssh/sshd_config
EXISTS_IF_REGEX="^UsePrivilegeSeparation"
SED_INLINE="s/^UsePrivilegeSeparation.*$/UsePrivilegeSeparation sandbox/"
ECHO_APPEND="UsePrivilegeSeparation sandbox"
if [[ "$( sshd -T -C user=root -C host=localhost -C addr=localhost | grep useprivilegeseparation )"
!= "" ]]
then
    if [[ $( grep -E $EXISTS_IF_REGEX $CONFIG_FILE ) ]]
    then
      sed -i "$SED_INLINE" $CONFIG_FILE
    else
      echo $ECHO_APPEND >> $CONFIG_FILE
    fi
fi
```

```
#!/bin/bash
. ./util/xccdflib
init_fixlet
RESULT=PASS
REASON=""
SETTING="UsePrivilegeSeparation"
EXPECTED_VALUE="sandbox"
ACTUAL_VALUE="$( sshd -T -C user=root -C host=localhost -C addr=localhost | grep "$( echo $SETTING
| tr '[:upper:]' '[:lower:]' )" | awk '{print $2}')"
if ! [[ "$ACTUAL_VALUE" ]]
then
  RESULT=PASS
    REASON="current version of sshd does not have this setting"
elif [[ "$ACTUAL VALUE" != "$EXPECTED VALUE" ]]
then
    # provision for RHEL6
    if grep "Red Hat Enterprise Linux.*6\..*" /etc/redhat-release
    then
      if [[ "$ACTUAL_VALUE" != "yes" ]]
      then
        RESULT=FAIL
        REASON="$SETTING set to $ACTUAL_VALUE not $EXPECTED_VALUE"
      fi
    else
      RESULT=FAIL
      REASON="$SETTING set to $ACTUAL_VALUE not $EXPECTED_VALUE"
    fi
fi
end_fixlet
```
### <span id="page-18-0"></span>**NASA-ASCS-40085: Enable Encrypted X11 Forwarding**

By default, remote X11 connections are not encrypted when initiated by users. SSH has the capability to encrypt remote X11 connections when SSH's X11Forwarding option is enabled.

To enable X11 Forwarding, add or correct the following line in /etc/ssh/sshd\_config :

X11Forwarding yes

#### **Rationale**

*Open X displays allow an attacker to capture keystrokes and to execute commands remotely. Additionally, disabling X11 forwarding does not prevent users from forwarding X11 traffic, as users can always install their own forwarders.*

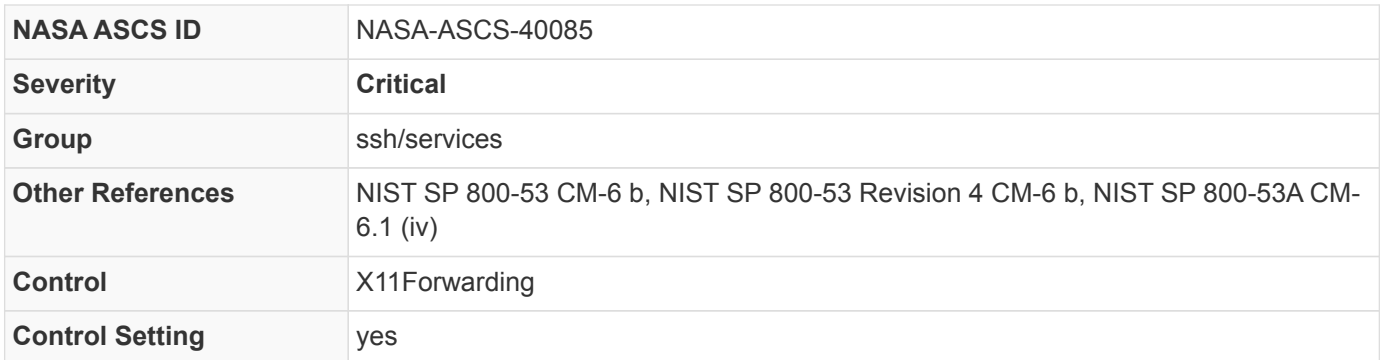

#### *Table 7. STIG Cross-References*

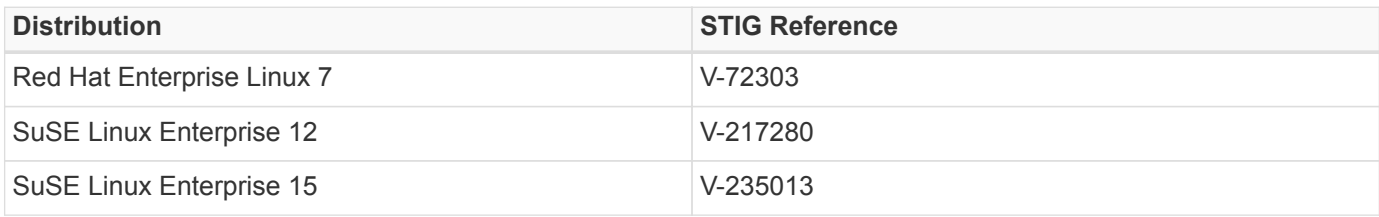

#### *bash fix*

```
CONFIG_FILE=/etc/ssh/sshd_config
EXISTS_IF_REGEX="^X11Forwarding"
SED_INLINE="s/^X11Forwarding.*$/X11Forwarding yes/"
ECHO_APPEND="X11Forwarding yes"
if [[ $( grep -E $EXISTS_IF_REGEX $CONFIG_FILE ) ]]
then
   sed -i "$SED_INLINE" $CONFIG_FILE
else
    echo $ECHO_APPEND >> $CONFIG_FILE
fi
```

```
#!/bin/bash
. ./util/xccdflib
init_fixlet
RESULT=PASS
REASON=""
SETTING="X11Forwarding"
EXPECTED_VALUE="yes"
ACTUAL_VALUE="$( sshd -T -C user=root -C host=localhost -C addr=localhost | grep "$( echo $SETTING
| tr '[:upper:]' '[:lower:]' )" | awk '{print $2}')"
if ! [[ "$ACTUAL_VALUE" ]]
then
   RESULT=PASS
    REASON="current version of sshd does not have this setting"
elif [[ "$ACTUAL_VALUE" != "$EXPECTED_VALUE" ]]
then
    RESULT=FAIL
   REASON="$SETTING set to $ACTUAL_VALUE not $EXPECTED_VALUE"
fi
end_fixlet
```
### <span id="page-20-0"></span>**NASA-ASCS-40087: Verify Permissions on SSH Server Private Key Files**

To properly set the permissions of /etc/ssh/\*\_key , run the command:

chmod 0600 /etc/ssh/\*\_key

#### **Rationale**

*If an unauthorized user obtains the private SSH host key file, the host could be impersonated.*

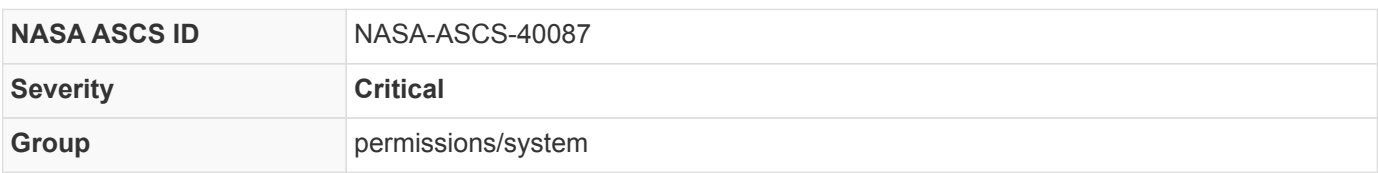

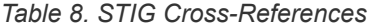

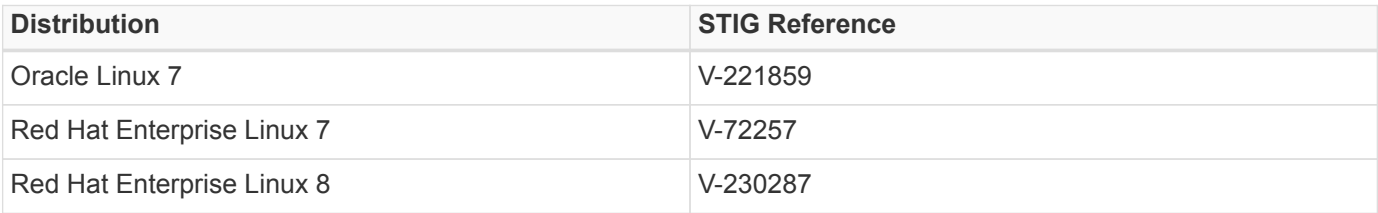

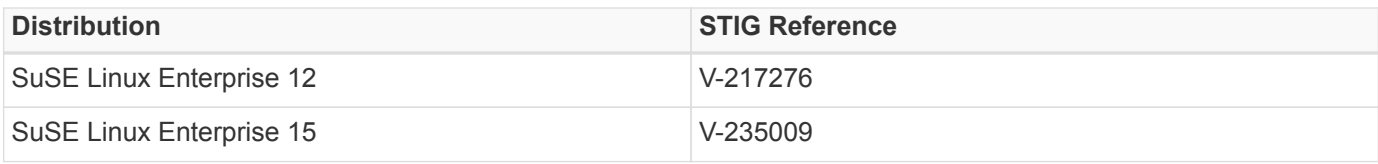

*bash fix*

```
for KEYFILE in $(ls /etc/ssh/*_key)
do
    chmod 600 $KEYFILE
done
```
*CDM check*

```
#!/bin/bash
. ./util/xccdflib
init_fixlet
RESULT=PASS
REASON=""
for KEYFILE in $(ls /etc/ssh/*_key)
do
   if [[ "$( stat -c "%A" $KEYFILE | grep -vE -- "-rw-------" )" ]]
    then
      RESULT=FAIL
      REASON="$REASON$KEYFILE does not have at most 600 permission. "
    fi
done
end_fixlet
```
### <span id="page-21-0"></span>**NASA-ASCS-40088: Enable the OpenSSH Service**

The SSH server service, sshd, is commonly needed. The sshd service can be enabled with the following command:

systemctl enable sshd.service

#### **Rationale**

*Without protection of the transmitted information, confidentiality and integrity may be compromised because unprotected communications can be intercepted and either read or altered.*

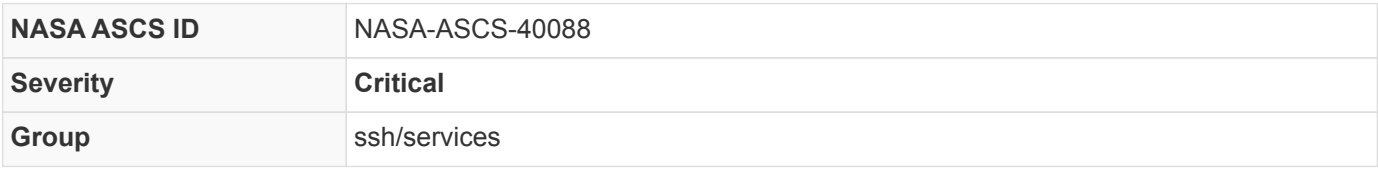

*Table 9. STIG Cross-References*

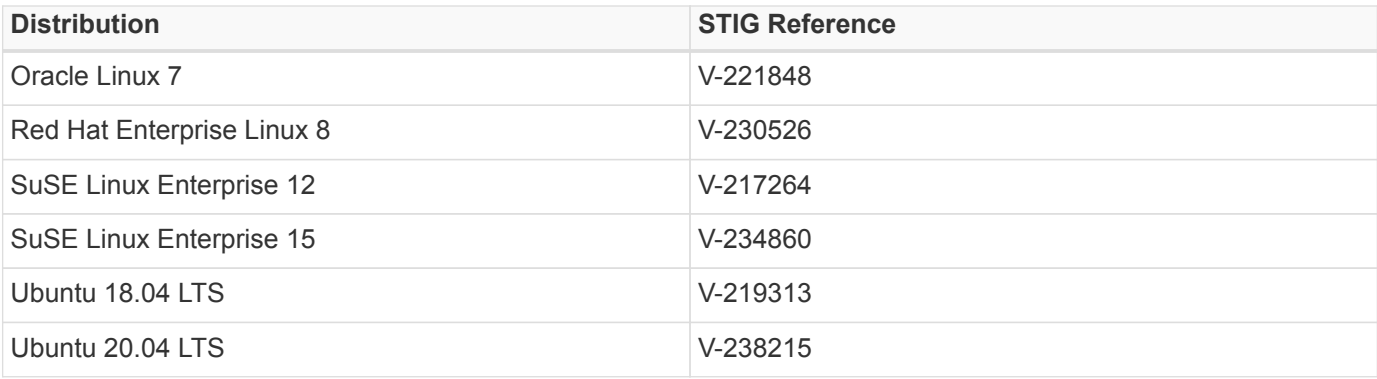

*bash fix*

```
SERVICE="sshd"
if which systemctl &> /dev/null
then
    systemctl enable $SERVICE &> /dev/null
    systemctl start $SERVICE &> /dev/null
else
    service $SERVICE start &> /dev/null
   chkconfig $SERVICE on &> /dev/null
fi
```

```
CDM check
```

```
#!/bin/bash
. ./util/xccdflib
init_fixlet
RESULT=PASS
REASON=""
SERVICES=(sshd)
for SERVICE in ${SERVICES[*]}
do
    if which systemctl &> /dev/null
    then
      if [ "$( systemctl is-enabled $SERVICE )" != "enabled" ]
      then
        RESULT=FAIL
        REASON="$REASON$SERVICE are not enabled. "
      fi
      if [ "$( systemctl is-active $SERVICE )" != "active" ]
      then
        RESULT=FAIL
        REASON="$REASON$SERVICE are not active. "
      fi
    else
      CHKCONF_REGEX="0:off\s+1:off\s+2:on\s+3:on\s+4:on\s+5:on\s+6:off"
      if ! chkconfig --list $SERVICE | grep -qE "$CHKCONF_REGEX"
      then
        RESULT=FAIL
        REASON="$SERVICE is not enabled. "
      fi
      if ! service $SERVICE status &> /dev/null
      then
        RESULT=FAIL
        REASON="$REASON$SERVICE is not active. "
      fi
    fi
done
end_fixlet
```
### <span id="page-23-0"></span>**NASA-ASCS-40089: Verify Permissions on SSH Server Public Key Files**

To properly set the permissions of /etc/ssh/\*.pub , run the command:

```
chmod 0644 /etc/ssh/*.pub
```
**Rationale**

*If a public host key file is modified by an unauthorized user, the SSH service may be compromised.*

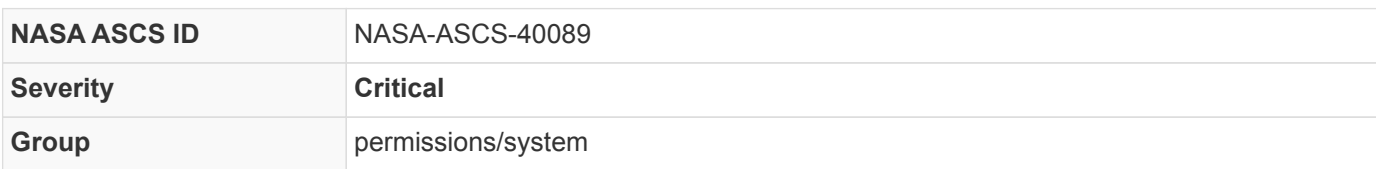

#### *Table 10. STIG Cross-References*

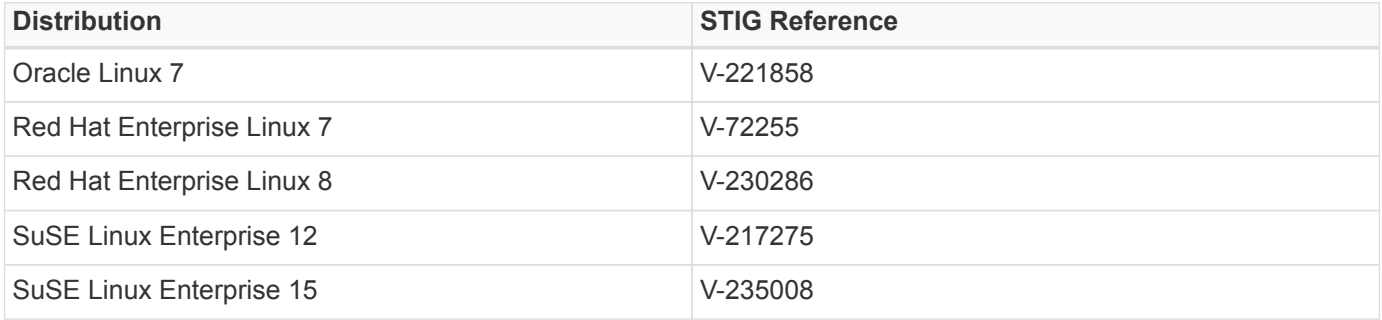

#### *bash fix*

```
for KEYFILE in $(ls /etc/ssh/*.pub)
do
    chmod 644 $KEYFILE
done
```
#### *CDM check*

```
#!/bin/bash
. ./util/xccdflib
init_fixlet
RESULT=PASS
REASON=""
for KEYFILE in $(ls /etc/ssh/*.pub)
do
    if [[ "$( stat -c "%A" $KEYFILE | grep -vE -- "-r[w\-]-[r\-]--[r\-]--" )" ]]
    then
      RESULT=FAIL
      REASON="$REASON$KEYFILE does not have at most 644 permission. "
    fi
done
end_fixlet
```
## <span id="page-24-0"></span>**5.3. High Severity Settings**

Settings that are classified as **high** severity include Category 1 settings, as defined by the Defense Information Systems Agency (DISA) as well as settings that ASCS and other ASCS-approved sources have deemed to be classified as **high** severity. These settings target any vulnerability which, if exploited, would directly and immediately result in the loss of confidentiality, integrity or availability (FIPS Publication 199, Standards for Security Categorization of Federal Information and Information Systems).

### <span id="page-25-0"></span>**NASA-ASCS-40035: Enable SSH Warning Banner**

To enable the warning banner and ensure it is consistent across the system, add or correct the following line in /etc/ssh/sshd\_config :

Banner /etc/issue

#### [Agency Banner Information](https://inside.nasa.gov/nasa-information-technology-warning-banner-faqs)

#### **Rationale**

*The warning message reinforces policy awareness during the login process and facilitates possible legal action against attackers. Alternatively, systems whose ownership should not be obvious should ensure usage of a banner that does not provide easy attribution.*

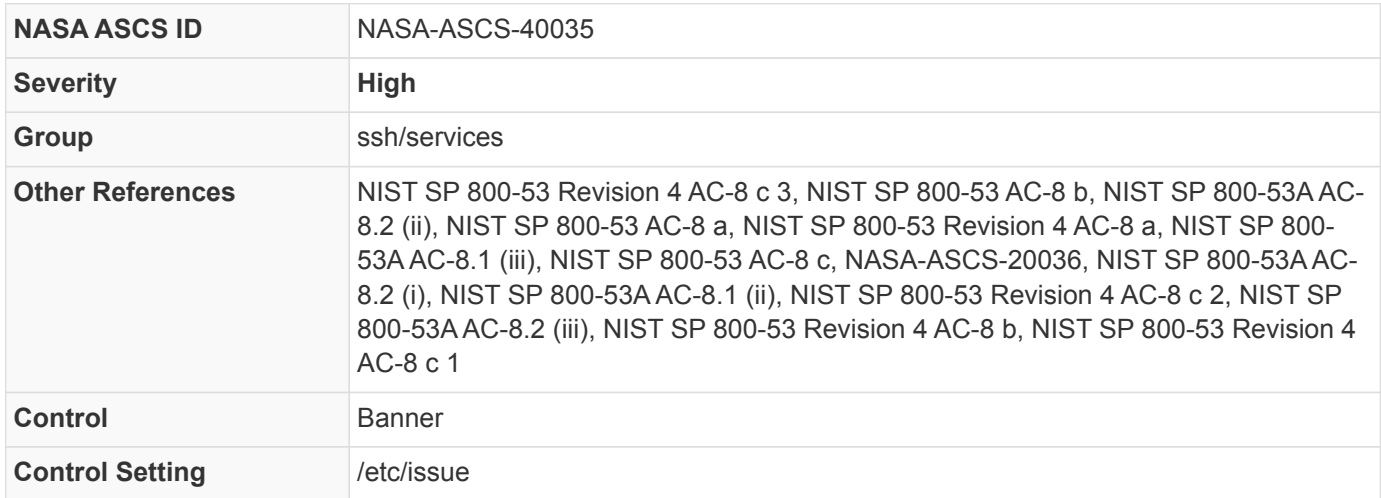

#### *Table 11. STIG Cross-References*

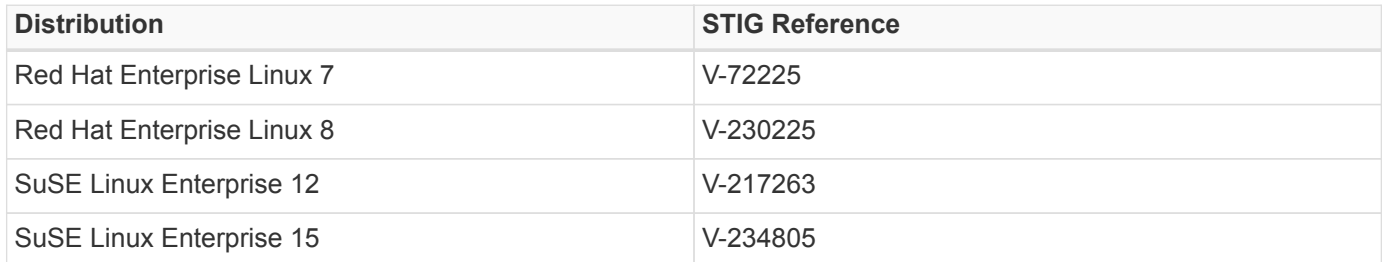

```
bash fix
```

```
CONFIG_FILE=/etc/ssh/sshd_config
EXISTS_IF_REGEX="^Banner"
SED_INLINE="s/^Banner.*$/Banner \/etc\/issue/"
ECHO_APPEND="Banner /etc/issue"
if [[ $( grep -E $EXISTS_IF_REGEX $CONFIG_FILE ) ]]
then
    sed -i "$SED_INLINE" $CONFIG_FILE
else
  echo $ECHO APPEND >> $CONFIG FILE
fi
```
*CDM check*

```
#!/bin/bash
. ./util/xccdflib
init_fixlet
RESULT=PASS
REASON=""
SETTING="Banner"
EXPECTED_VALUE="/etc/issue"
ACTUAL_VALUE="$( sshd -T -C user=root -C host=localhost -C addr=localhost | grep "$( echo $SETTING
| tr '[:upper:]' '[:lower:]' )" | awk '{print $2}')"
if ! [[ "$ACTUAL VALUE" ]]
then
    RESULT=PASS
    REASON="current version of sshd does not have this setting"
elif [[ "$ACTUAL VALUE" != "$EXPECTED VALUE" ]]
then
    RESULT=FAIL
    REASON="$SETTING set to $ACTUAL_VALUE not $EXPECTED_VALUE"
fi
end_fixlet
```
### <span id="page-26-0"></span>**NASA-ASCS-40036: Disable Challenge Response Authentication**

The challenge-response authentication method is a single factor method that is most simply a password (a server provides the challenge "Password: " for the client to return the password), but can also be used for more sophisticated schemes (CHAP, CRAM-MD5, and SCRAM).

Single factor authentication is considered weak. By default configuration, the sshd service will allow PAM password authentication through the challenge-response mechanism. The ChallengeResponseAuthentication control *SHALL* be set to no:

#### **Rationale**

*Use strong authentication methods.*

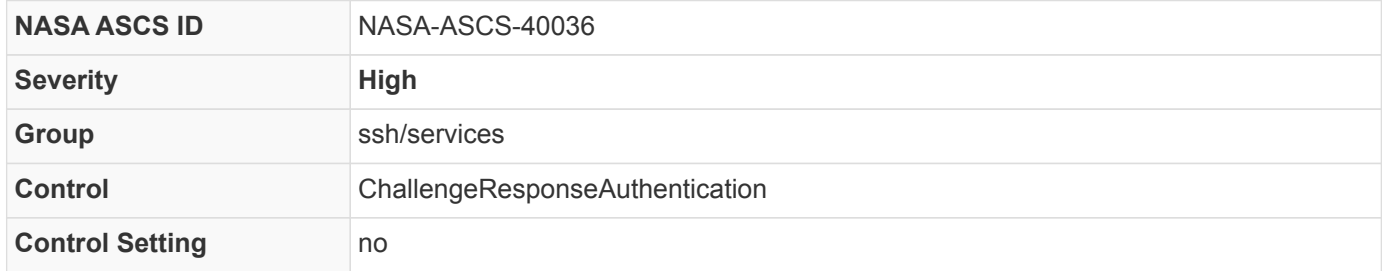

#### *bash fix*

CONFIG\_FILE=/etc/ssh/sshd\_config EXISTS\_IF\_REGEX="^ChallengeResponseAuthentication" SED\_INLINE="s/^ChallengeResponseAuthentication.\*\$/ChallengeResponseAuthentication no/" ECHO\_APPEND="ChallengeResponseAuthentication no" if [[ \$( grep -E \$EXISTS\_IF\_REGEX \$CONFIG\_FILE ) ]] then sed -i "\$SED\_INLINE" \$CONFIG\_FILE else echo \$ECHO\_APPEND >> \$CONFIG\_FILE fi

```
#!/bin/bash
. ./util/xccdflib
init_fixlet
RESULT=PASS
REASON=""
SETTING="ChallengeResponseAuthentication"
EXPECTED_VALUE="no"
ACTUAL_VALUE="$( sshd -T -C user=root -C host=localhost -C addr=localhost | grep "$( echo $SETTING
| tr '[:upper:]' '[:lower:]' )" | awk '{print $2}')"
if ! [[ "$ACTUAL_VALUE" ]]
then
    RESULT=PASS
    REASON="current version of sshd does not have this setting"
elif [[ "$ACTUAL VALUE" != "$EXPECTED VALUE" ]]
then
    RESULT=FAIL
    REASON="$SETTING set to $ACTUAL_VALUE not $EXPECTED_VALUE"
fi
end_fixlet
```
## <span id="page-28-0"></span>**NASA-ASCS-40038: Use Only Approved Ciphers**

Enforce the use of strong ciphers. Counter (CTR) mode is also preferred over cipher-block chaining (CBC) mode. The following line in /etc/ssh/sshd\_config demonstrates a limited set of ciphers:

Ciphers aes128-ctr,aes192-ctr,aes256-ctr,aes128-gcm@openssh.com,aes256-gcm@openssh.com

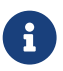

**R** NIST provides a list of ciphers that are acceptable for use.

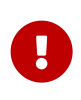

On RHEL 8 the system level crypto policy needs to be disabled in order to enforce the sshd\_config entry. The line CRYPTO\_POLICY= should be set to empty in the /etc/sysconfig/sshd file.

#### **Rationale**

*Weak ciphers have been to shown to have potential and documented exploits that can lead to system compromise or communication interception.*

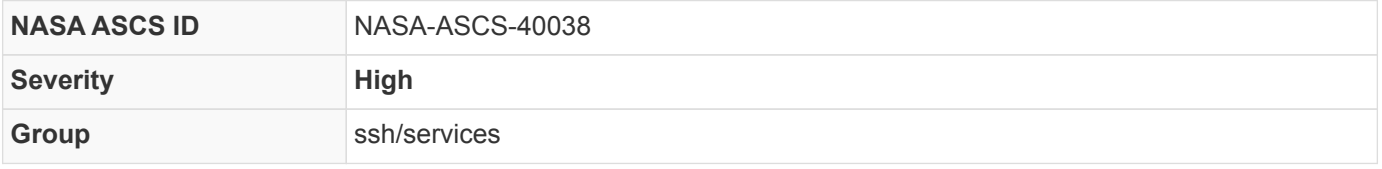

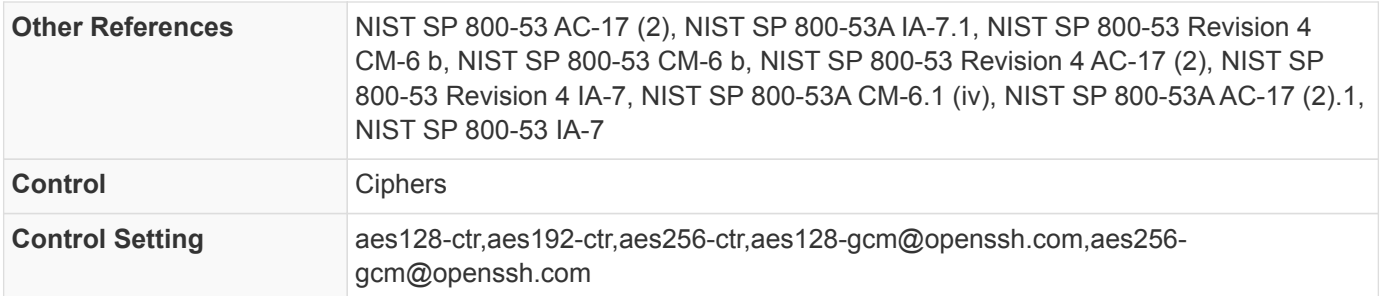

#### *Table 12. STIG Cross-References*

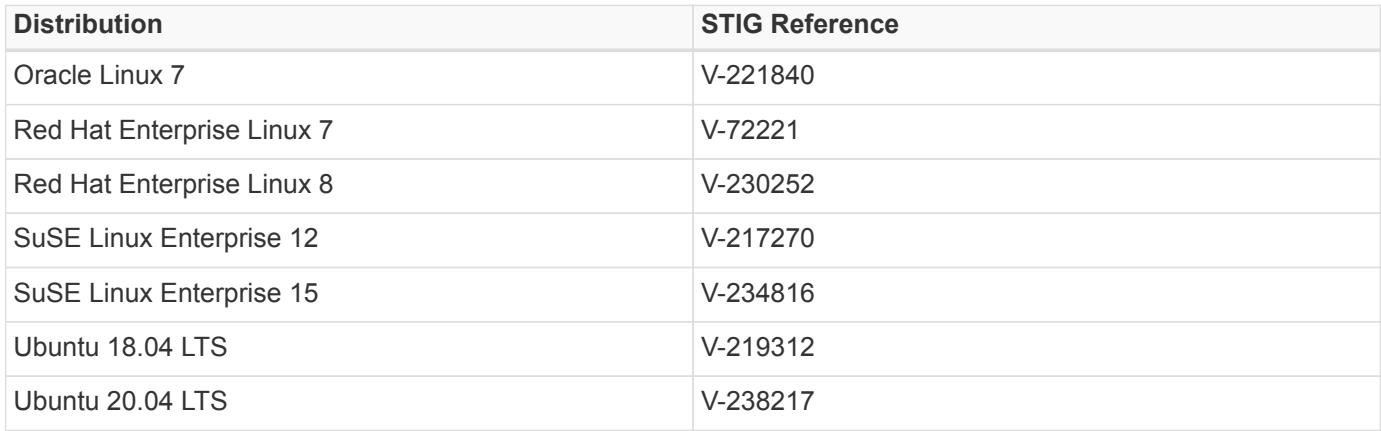

#### *bash fix*

```
if grep -E "^(\s+)?Ciphers" /etc/ssh/sshd_config &> /dev/null
then
    sed -i "s/^\(\s\+\)\?Ciphers\s.*$/Ciphers\ aes128-ctr,aes192-ctr,aes256-ctr,aes128-
gcm@openssh.com,aes256-gcm@openssh.com/" /etc/ssh/sshd_config
else
   echo "Ciphers aes128-ctr,aes192-ctr,aes256-ctr,aes128-gcm@openssh.com,aes256-gcm@openssh.com" >>
/etc/ssh/sshd_config
fi
```
*CDM check*

```
#!/bin/bash
. ./util/xccdflib
init_fixlet
APPROVED_CIPHERS=( aes128-ctr aes192-ctr aes256-ctr aes128-gcm@openssh.com aes256-gcm@openssh.com )
CIPHERS=( $( sshd -T -C user=root -C host=localhost -C addr=localhost | grep "ciphers" | sed "s/,/\
/q'' | sed -e "s/\s+/\ /q" | cut -d" " -f2- ) )
REASON=""
RESULT=PASS
if [ ${#CIPHERS[@]} -gt 0 ]
then
    for c in ${CIPHERS[*]}
    do
      MATCH=/bin/false
      for a in ${APPROVED_CIPHERS[*]}
      do
        if [[ "$c" == "$a" ]]
        then
          MATCH=/bin/true
        fi
      done
      if ! $MATCH
      then
        RESULT=FAIL
        REASON="${REASON}$c not in approved Ciphers, "
    fi
    done
fi
end_fixlet
```
### <span id="page-30-0"></span>**NASA-ASCS-40039: Set SSH Client Alive Count**

To ensure the SSH idle timeout occurs precisely when the ClientAliveInterval is set, edit /etc/ssh/sshd\_config as follows:

ClientAliveCountMax 0

#### **Rationale**

*This ensures a user login will be terminated as soon as the ClientAliveInterval is reached.*

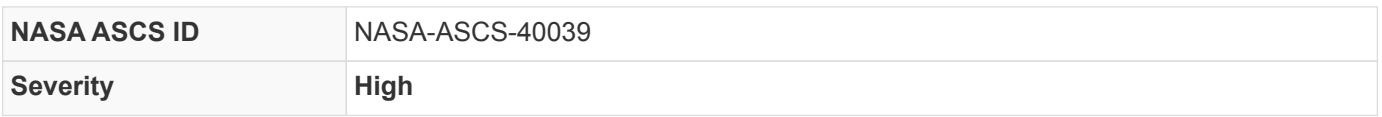

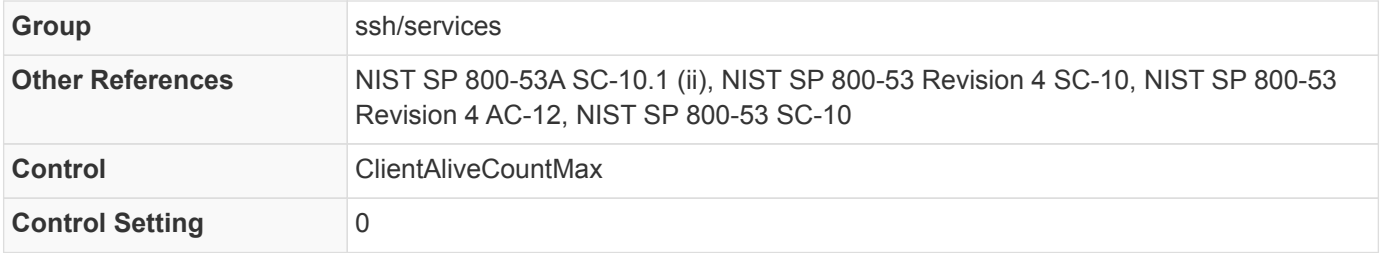

#### *Table 13. STIG Cross-References*

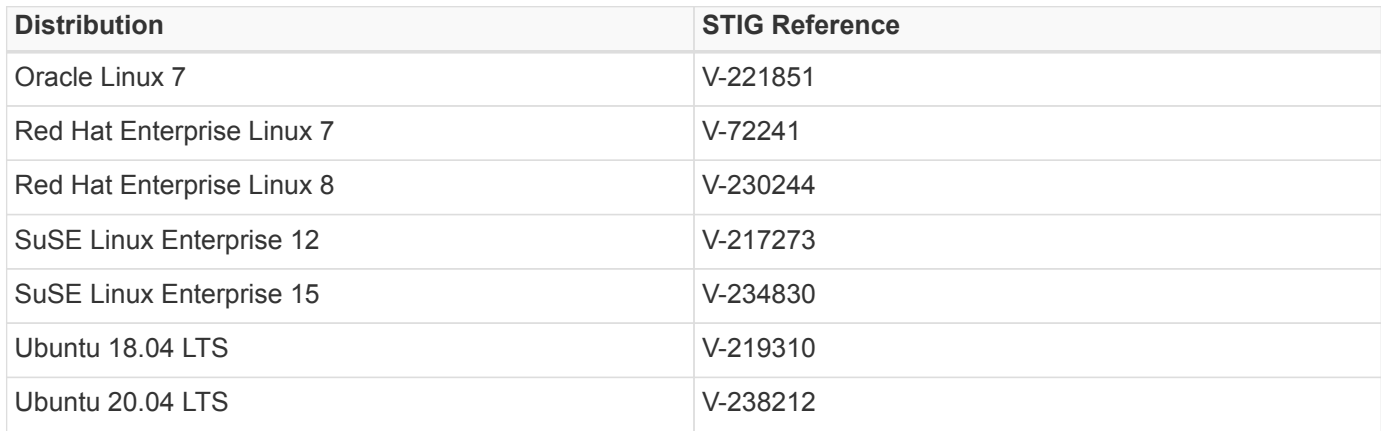

#### *bash fix*

CONFIG\_FILE=/etc/ssh/sshd\_config EXISTS\_IF\_REGEX="^ClientAliveCountMax" SED\_INLINE="s/^ClientAliveCountMax.\*\$/ClientAliveCountMax 0/" ECHO\_APPEND="ClientAliveCountMax 0" if [[ \$( grep -E \$EXISTS\_IF\_REGEX \$CONFIG\_FILE ) ]] then sed -i "\$SED\_INLINE" \$CONFIG\_FILE else echo \$ECHO\_APPEND >> \$CONFIG\_FILE fi

```
#!/bin/bash
. ./util/xccdflib
init_fixlet
RESULT=PASS
REASON=""
SETTING="ClientAliveCountMax"
EXPECTED_VALUE="0"
ACTUAL_VALUE="$( sshd -T -C user=root -C host=localhost -C addr=localhost | grep "$( echo $SETTING
| tr '[:upper:]' '[:lower:]' )" | awk '{print $2}')"
if ! [[ "$ACTUAL_VALUE" ]]
then
  RESIII T=PASS
    REASON="current version of sshd does not have this setting"
elif [[ "$ACTUAL VALUE" != "$EXPECTED VALUE" ]]
then
    RESULT=FAIL
    REASON="$SETTING set to $ACTUAL_VALUE not $EXPECTED_VALUE"
fi
end_fixlet
```
### <span id="page-32-0"></span>**NASA-ASCS-40040: Set SSH Idle Timeout Interval**

SSH allows administrators to set an idle timeout interval. After this interval has passed, the idle user will be automatically logged out.

To set an idle timeout interval, edit the following line in /etc/ssh/sshd\_config as follows:

ClientAliveInterval 900

The timeout interval is given in seconds. To have a timeout of 15 minutes, set interval to 900.

If a shorter timeout has already been set for the login shell, that value will preempt any SSH setting made here. Keep in mind that some processes may stop SSH from correctly detecting that the user is idle.

#### **Rationale**

*Terminating an idle ssh session within a short time period reduces the window of opportunity for unauthorized personnel to take control of a management session enabled on the console or console port that has been left unattended.*

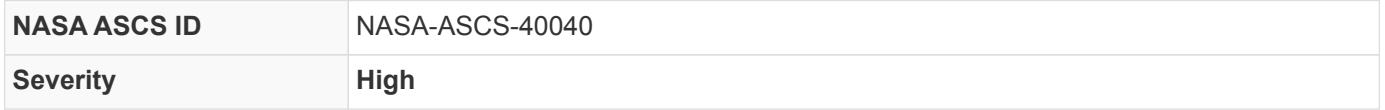

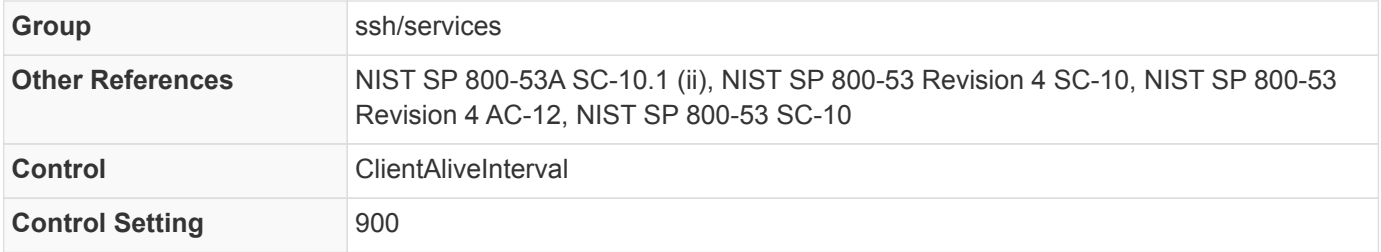

#### *Table 14. STIG Cross-References*

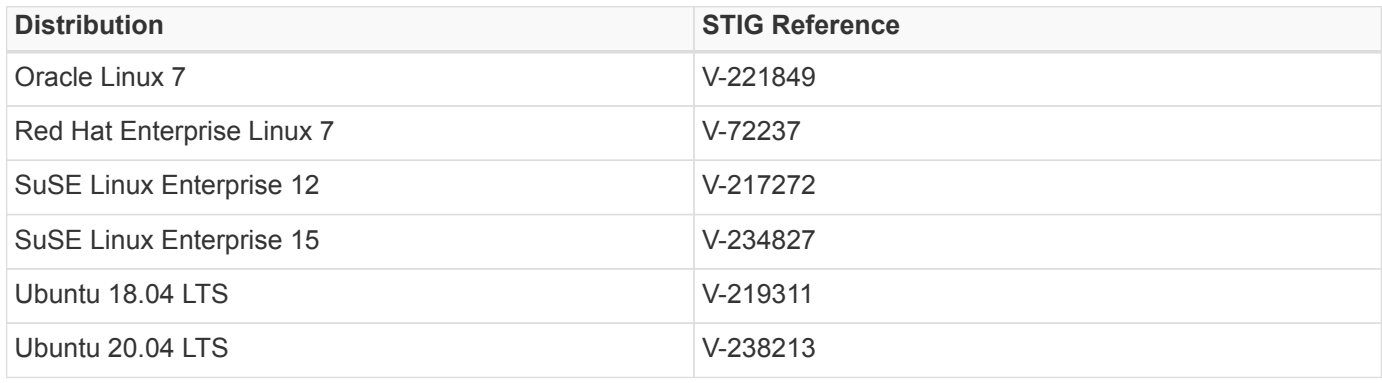

#### *bash fix*

CONFIG\_FILE=/etc/ssh/sshd\_config EXISTS\_IF\_REGEX="^ClientAliveInterval" SED\_INLINE="s/^ClientAliveInterval.\*\$/ClientAliveInterval 900/" ECHO\_APPEND="ClientAliveInterval 900" if [[ \$( grep -E \$EXISTS\_IF\_REGEX \$CONFIG\_FILE ) ]] then sed -i "\$SED\_INLINE" \$CONFIG\_FILE else echo \$ECHO\_APPEND >> \$CONFIG\_FILE fi

```
#!/bin/bash
. ./util/xccdflib
init_fixlet
RESULT=PASS
REASON=""
SETTING="ClientAliveInterval"
EXPECTED_VALUE="900"
ACTUAL_VALUE="$( sshd -T -C user=root -C host=localhost -C addr=localhost | grep "$( echo $SETTING
| tr '[:upper:]' '[:lower:]' )" | awk '{print $2}')"
if ! [[ "$ACTUAL_VALUE" ]]
then
    RESULT=PASS
    REASON="current version of sshd does not have this setting"
elif [[ "$ACTUAL_VALUE" -gt "$EXPECTED_VALUE" ]]
then
    RESULT=FAIL
    REASON="$SETTING $ACTUAL_VALUE exceeded $EXPECTED_VALUE"
fi
end_fixlet
```
### <span id="page-34-0"></span>**NASA-ASCS-40041: Disable GSSAPI Authentication**

SSH should not permit extraneous or unnecessary authentication mechanisms like GSSAPI. To disable GSSAPI authentication, add or correct the following line in the /etc/ssh/sshd\_config file:

GSSAPIAuthentication no

#### **Rationale**

*The GSSAPI mechanism only uses SHA-1 hashing for signatures and is susceptible to collision based attacks. Additionally, GSSAPI authentication is used to provide additional authentication mechanisms to applications. Allowing GSSAPI authentication through SSH exposes the system's GSSAPI to remote hosts, increasing the attack surface of the system.*

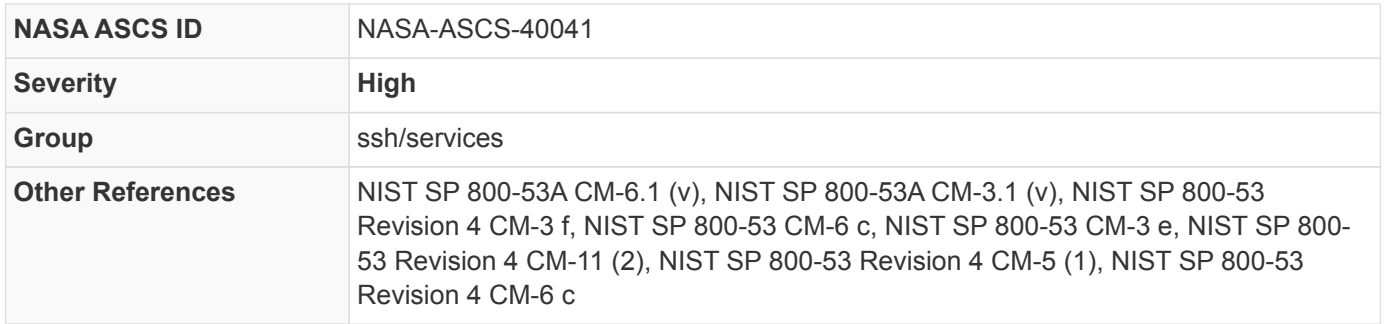

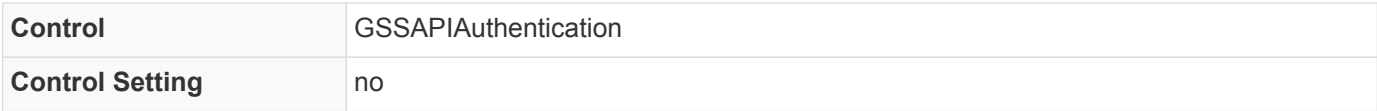

#### *Table 15. STIG Cross-References*

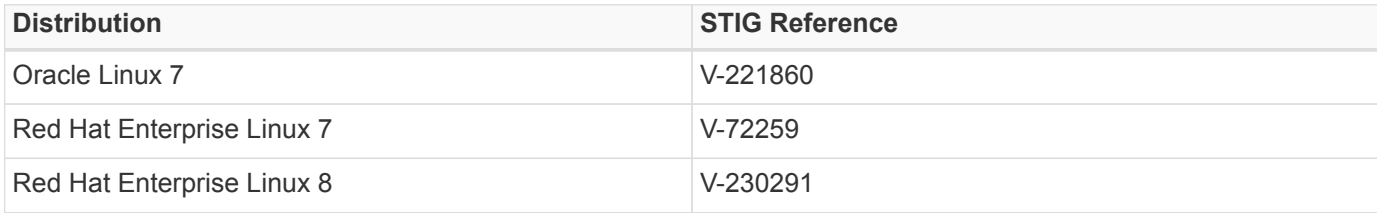

#### *bash fix*

```
CONFIG_FILE=/etc/ssh/sshd_config
EXISTS_IF_REGEX="^GSSAPIAuthentication"
SED_INLINE="s/^GSSAPIAuthentication.*$/GSSAPIAuthentication no/"
ECHO_APPEND="GSSAPIAuthentication no"
if [[ $( grep -E $EXISTS_IF_REGEX $CONFIG_FILE ) ]]
then
    sed -i "$SED_INLINE" $CONFIG_FILE
else
    echo $ECHO_APPEND >> $CONFIG_FILE
fi
```
#### *CDM check*

```
#!/bin/bash
. ./util/xccdflib
init_fixlet
RESULT=PASS
REASON=""
SETTING="GSSAPIAuthentication"
EXPECTED_VALUE="no"
ACTUAL_VALUE="$( sshd -T -C user=root -C host=localhost -C addr=localhost | grep "$( echo $SETTING
| tr '[:upper:]' '[:lower:]' )" | awk '{print $2}')"
if ! [[ "$ACTUAL_VALUE" ]]
then
    RESULT=PASS
    REASON="current version of sshd does not have this setting"
elif [[ "$ACTUAL_VALUE" != "$EXPECTED_VALUE" ]]
then
    RESULT=FAIL
 REASON="$SETTING set to $ACTUAL VALUE not $EXPECTED VALUE"
fi
end_fixlet
```
### **NASA-ASCS-40045: Use Only Strong Host Key Algorithms**

Use only strong host key algorithms. The /etc/ssh/sshd\_config HostKeyAlgorithms control restricts host keys allowed to be used on the system.

```
HostKeyAlgorithms ecdsa-sha2-nistp256-cert-v01@openssh.com,ecdsa-sha2-nistp384-cert-
v01@openssh.com,ecdsa-sha2-nistp521-cert-v01@openssh.com,ssh-rsa-cert-v01@openssh.com,ecdsa-sha2-
nistp256,ecdsa-sha2-nistp384,ecdsa-sha2-nistp521,ssh-rsa,rsa-sha2-512,rsa-sha2-256
```
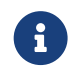

**A** NIST maintains a list of acceptable algorithms.

#### **Rationale**

*Weak host key algorithms have the potential or have been shown to be susceptible to counterfeit or collision attacks that could lead to system compromise.*

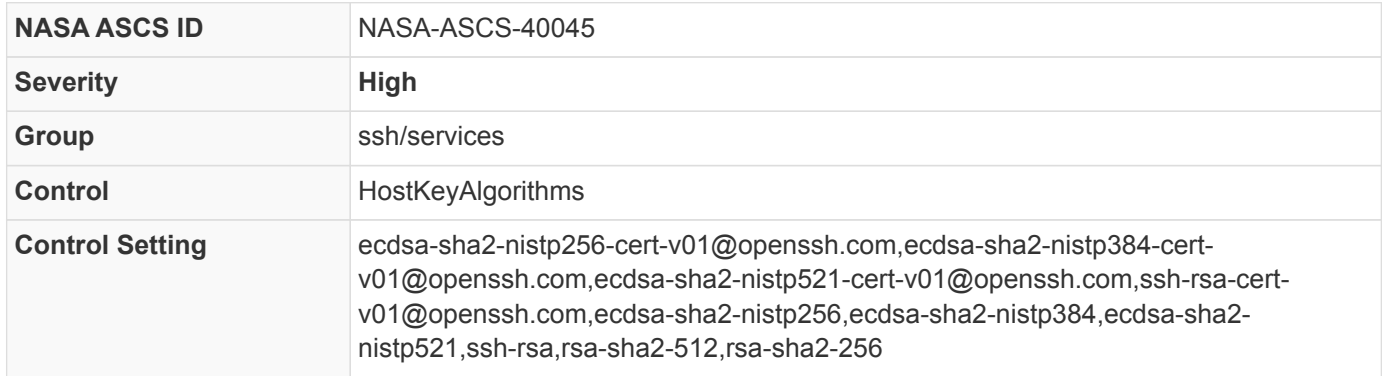

#### *bash fix*

```
if grep -E "^(\s+)?HostKeyAlgorithms\s" /etc/ssh/sshd_config &> /dev/null
then
```

```
  sed -i "s/^\(\s\+\)\?HostKeyAlgorithms\s.*$/HostKeyAlgorithms\ ecdsa-sha2-nistp256-cert-
v01@openssh.com,ecdsa-sha2-nistp384-cert-v01@openssh.com,ecdsa-sha2-nistp521-cert-
v01@openssh.com,ssh-rsa-cert-v01@openssh.com,ecdsa-sha2-nistp256,ecdsa-sha2-nistp384,ecdsa-sha2-
nistp521,ssh-rsa,rsa-sha2-512,rsa-sha2-256/" /etc/ssh/sshd_config
else
    echo "HostKeyAlgorithms ecdsa-sha2-nistp256-cert-v01@openssh.com,ecdsa-sha2-nistp384-cert-
```
v01@openssh.com,ecdsa-sha2-nistp521-cert-v01@openssh.com,ssh-rsa-cert-v01@openssh.com,ecdsa-sha2 nistp256,ecdsa-sha2-nistp384,ecdsa-sha2-nistp521,ssh-rsa,rsa-sha2-512,rsa-sha2-256" >> /etc/ssh/sshd\_config

fi

```
#!/bin/bash
. ./util/xccdflib
init_fixlet
APPROVED_KEYA=( ecdsa-sha2-nistp256-cert-v01@openssh.com ecdsa-sha2-nistp384-cert-v01@openssh.com
ecdsa-sha2-nistp521-cert-v01@openssh.com ssh-rsa-cert-v01@openssh.com ecdsa-sha2-nistp256 ecdsa-
sha2-nistp384 ecdsa-sha2-nistp521 ssh-rsa rsa-sha2-512 rsa-sha2-256 )
KEYA=( $( sshd -T -C user=root -C host=localhost -C addr=localhost | grep "hostkeyalgorithms" | sed
"s/,/\ /q" | sed -e "s/\surds+/\ /q" | cut -d" " -f2- ) )
REASON=""
RESULT=PASS
if [ ${#KEYA[@]} -gt 0 ]
then
    for k in ${KEYA[*]}
    do
      MATCH=/bin/false
      for a in ${APPROVED_KEYA[*]}
      do
        if [[ "$k" == "$a" ]]
        then
          MATCH=/bin/true
        fi
      done
      if ! $MATCH
      then
        RESULT=FAIL
        REASON="${REASON}$k not in approved HostKeyAlgorithms, "
      fi
    done
fi
end_fixlet
```
### **NASA-ASCS-40048: Disable SSH Support for .rhosts Files**

SSH can emulate the behavior of the obsolete rsh command in allowing users to enable insecure access to their accounts via .rhosts files.

To ensure this behavior is disabled, add or correct the following line in /etc/ssh/sshd\_config :

IgnoreRhosts yes

#### **Rationale**

*SSH trust relationships mean a compromise on one host can allow an attacker to move to other trusted hosts*

*without needing authentication.*

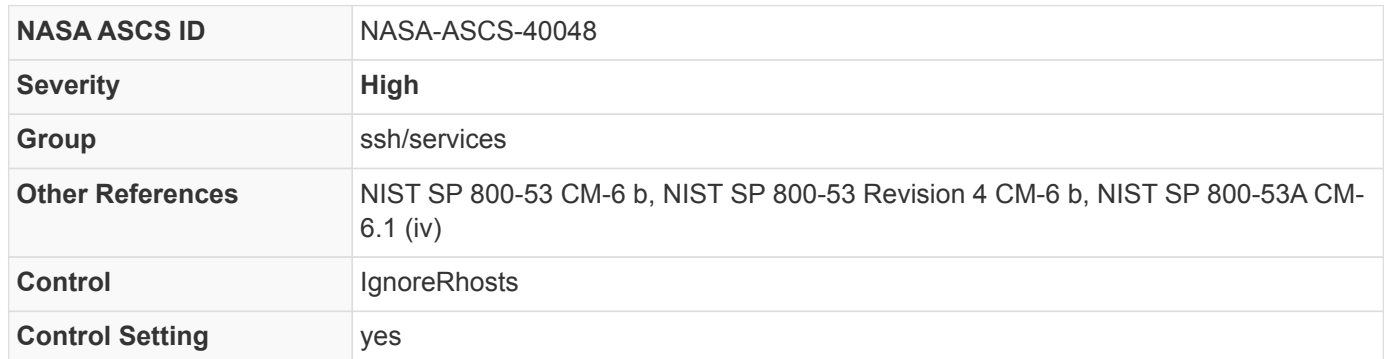

#### *Table 16. STIG Cross-References*

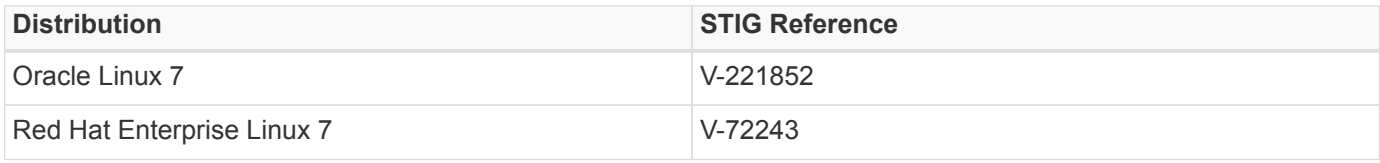

*bash fix*

CONFIG\_FILE=/etc/ssh/sshd\_config EXISTS\_IF\_REGEX="^IgnoreRhosts" SED\_INLINE="s/^IgnoreRhosts.\*\$/IgnoreRhosts yes/" ECHO\_APPEND="IgnoreRhosts yes" if [[ \$( grep -E \$EXISTS\_IF\_REGEX \$CONFIG\_FILE ) ]] then sed -i "\$SED\_INLINE" \$CONFIG\_FILE else echo \$ECHO\_APPEND >> \$CONFIG\_FILE fi

```
#!/bin/bash
. ./util/xccdflib
init_fixlet
RESULT=PASS
REASON=""
SETTING="IgnoreRhosts"
EXPECTED_VALUE="yes"
ACTUAL_VALUE="$( sshd -T -C user=root -C host=localhost -C addr=localhost | grep "$( echo $SETTING
| tr '[:upper:]' '[:lower:]' )" | awk '{print $2}')"
if ! [[ "$ACTUAL_VALUE" ]]
then
  RESULT=PASS
    REASON="current version of sshd does not have this setting"
elif [[ "$ACTUAL VALUE" != "$EXPECTED VALUE" ]]
then
    RESULT=FAIL
    REASON="$SETTING set to $ACTUAL_VALUE not $EXPECTED_VALUE"
fi
end_fixlet
```
# **NASA-ASCS-40051: Disable Kerberos Authentication**

Unless needed, SSH should not permit extraneous or unnecessary authentication mechanisms, such as Kerberos. To disable Kerberos authentication, add or correct the following line in the /etc/ssh/sshd\_config file:

KerberosAuthentication no

### **Rationale**

*Kerberos authentication for SSH is often implemented using GSSAPI. If Kerberos is enabled through SSH, the SSH daemon provides a means of access to the system's Kerberos implementation. Vulnerabilities in the system's Kerberos implementations may be subject to exploitation. Kerberos is rarely used for automated processes and is not recommended due to the risks of implicit access and the lack of command restrictions.*

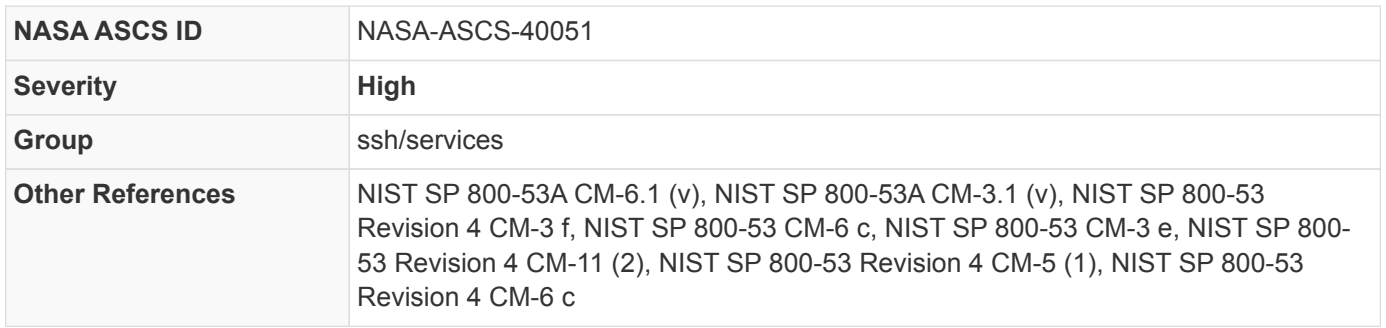

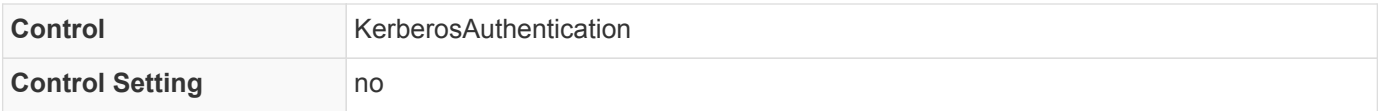

#### *Table 17. STIG Cross-References*

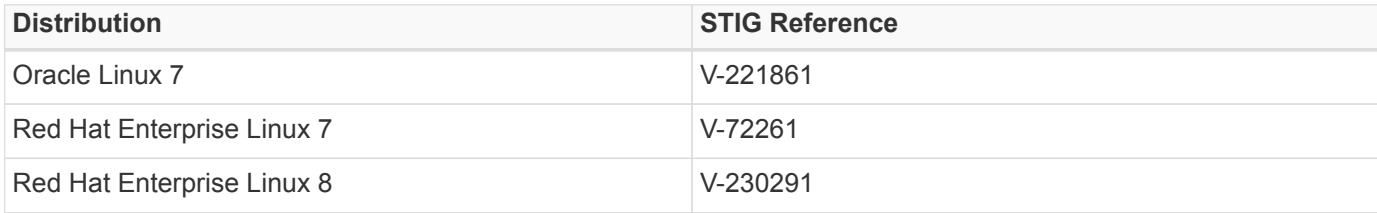

#### *bash fix*

```
CONFIG_FILE=/etc/ssh/sshd_config
EXISTS_IF_REGEX="^KerberosAuthentication"
SED_INLINE="s/^KerberosAuthentication.*$/KerberosAuthentication no/"
ECHO_APPEND="KerberosAuthentication no"
if [[ $( grep -E $EXISTS_IF_REGEX $CONFIG_FILE ) ]]
then
    sed -i "$SED_INLINE" $CONFIG_FILE
else
    echo $ECHO_APPEND >> $CONFIG_FILE
fi
```
#### *CDM check*

```
#!/bin/bash
. ./util/xccdflib
init_fixlet
RESULT=PASS
REASON=""
SETTING="KerberosAuthentication"
EXPECTED_VALUE="no"
ACTUAL_VALUE="$( sshd -T -C user=root -C host=localhost -C addr=localhost | grep "$( echo $SETTING
| tr '[:upper:]' '[:lower:]' )" | awk '{print $2}')"
if ! [[ "$ACTUAL_VALUE" ]]
then
    RESULT=PASS
    REASON="current version of sshd does not have this setting"
elif [[ "$ACTUAL_VALUE" != "$EXPECTED_VALUE" ]]
then
    RESULT=FAIL
 REASON="$SETTING set to $ACTUAL VALUE not $EXPECTED VALUE"
fi
end_fixlet
```
### **NASA-ASCS-40052: Use Only Strong Key Exchange Algorithms**

Enforce the use of strong key exchange algorithms. The /etc/ssh/sshd\_config KexAlgorithms control restricts use of key exchange algorithms:

KexAlgorithms ecdh-sha2-nistp256,ecdh-sha2-nistp384,ecdh-sha2-nistp521,diffie-hellman-group14 sha256,diffie-hellman-group16-sha512,diffie-hellman-group18-sha512

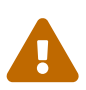

Systems that are using legacy versions of OpenSSH may not have access to any of the Key Exchange Algorithms in the acceptable list, use of diffie-hellman-group-exchange-sha256 is provided by OpenSSH as a bridge to upgrade of software. A Risk Based Decision (RBD) would need to be made to allow use of this algorithm for use of older OpenSSH instances. Upgrade to modern OpenSSH is more appropriate then maintaining version of software that has known security concerns.

#### **Rationale**

*Use of weak key exchange algorithms has the potential or has been shown to allow attacks on the initial connection of SSH. Compromised key exchange would allow for a man in the middle attack.*

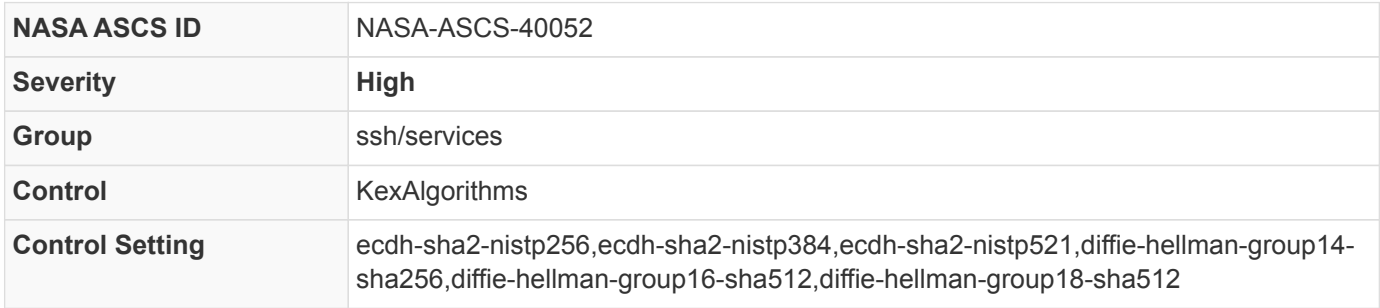

*bash fix*

```
if grep -E "^(\s+)?KexAlgorithms\s" /etc/ssh/sshd_config &> /dev/null
then
    sed -i "s/^\(\s\+\)\?KexAlgorithms\s.*$/KexAlgorithms\ ecdh-sha2-nistp256,ecdh-sha2-
nistp384,ecdh-sha2-nistp521,diffie-hellman-group14-sha256,diffie-hellman-group16-sha512,diffie-
hellman-group18-sha512/" /etc/ssh/sshd_config
else
    echo "KexAlgorithms ecdh-sha2-nistp256,ecdh-sha2-nistp384,ecdh-sha2-nistp521,diffie-hellman-
group14-sha256,diffie-hellman-group16-sha512,diffie-hellman-group18-sha512" >> /etc/ssh/sshd_config
fi
```
*CDM check*

```
#!/bin/bash
. ./util/xccdflib
init_fixlet
APPROVED_KEXA=( ecdh-sha2-nistp256 ecdh-sha2-nistp384 ecdh-sha2-nistp521 diffie-hellman-group14-
sha256 diffie-hellman-group16-sha512 diffie-hellman-group18-sha512 )
KEYA=( $( sshd -T -C user=root -C host=localhost -C addr=localhost | grep "kexalgoritihms" | sed
"s/, \wedge /g" | sed -e "s/\surd s+\wedge /g" | cut -d" " -f2- ) )
REASON=""
RESULT=PASS
if [ ${#MACS[@]} -gt 0 ]
then
  for k in {\cal K}[KEXA[*]}
    do
      MATCH=/bin/false
      for a in ${APPROVED_KEXA[*]}
      do
        if [[ "$k" == "$a" ]]
        then
          MATCH=/bin/true
        fi
      done
      if ! $MATCH
      then
        RESULT=FAIL
        REASON="${REASON}$k not in approved KexAlgorithms, "
      fi
    done
fi
end_fixlet
```
### **NASA-ASCS-40054: Set Time to Disconnect During Login**

LoginGraceTime is the time set until the server disconnects if the user has not successfully logged in. Set the value to 120 (2 minutes).

LoginGraceTime 120

#### **Rationale**

*Unbound login sessions can be a vector of attack (DoS) and shall be limited. As such, user interactive login methods need to have a bounded time set before disconnecting.*

```
NASA ASCS ID NASA-ASCS-40054
```
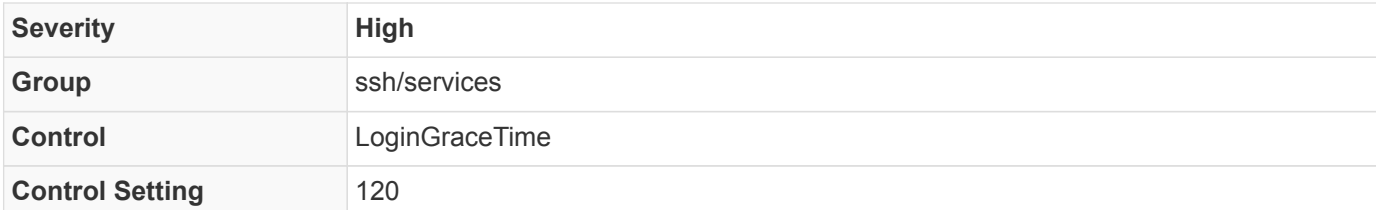

*bash fix*

```
CONFIG_FILE=/etc/ssh/sshd_config
EXISTS_IF_REGEX="^LoginGraceTime"
SED_INLINE="s/^LoginGraceTime.*$/LoginGraceTime 120/"
ECHO_APPEND="LoginGraceTime 120"
if [[ $( grep -E $EXISTS_IF_REGEX $CONFIG_FILE ) ]]
then
    sed -i "$SED_INLINE" $CONFIG_FILE
else
    echo $ECHO_APPEND >> $CONFIG_FILE
fi
```
*CDM check*

```
#!/bin/bash
. ./util/xccdflib
init_fixlet
RESULT=PASS
REASON=""
SETTING="LoginGraceTime"
EXPECTED_VALUE="120"
ACTUAL_VALUE="$( sshd -T -C user=root -C host=localhost -C addr=localhost | grep "$( echo $SETTING
| tr '[:upper:]' '[:lower:]' )" | awk '{print $2}')"
if ! [[ "$ACTUAL_VALUE" ]]
then
    RESULT=PASS
    REASON="current version of sshd does not have this setting"
elif [[ "$ACTUAL_VALUE" -gt "$EXPECTED_VALUE" ]]
then
    RESULT=FAIL
    REASON="$SETTING $ACTUAL_VALUE exceeds $EXPECTED_VALUE"
fi
end_fixlet
```
### **NASA-ASCS-40055: Set LogLevel**

The OpenSSH server logs to the AUTH facility of syslog, at the INFO level by default. In order to record more information, such as failed authentication attempts, increase the logging level to VERBOSE.

Add or correct the following line in the /etc/ssh/sshd\_config file:

LogLevel VERBOSE

#### **Rationale**

*SSH provides several logging levels with varying amounts of verbosity. DEBUG is specifically not recommended other than strictly for debugging SSH communications since it provides so much data that it is difficult to identify important security information. INFO level is the basic level that only records login activity of SSH users. In many situations, such as Incident Response, it is important to determine when a particular user was active on a system. The logout record can eliminate those users who disconnected, which helps narrow the field. VERBOSE will display failed attempts to authenticate and can be used in conjunction with firewall and application rules to defend against brute force attacks.*

| <b>NASA ASCS ID</b>    | NASA-ASCS-40055 |
|------------------------|-----------------|
| <b>Severity</b>        | <b>High</b>     |
| Group                  | ssh/services    |
| <b>Control</b>         | LogLevel        |
| <b>Control Setting</b> | <b>VERBOSE</b>  |

*Table 18. STIG Cross-References*

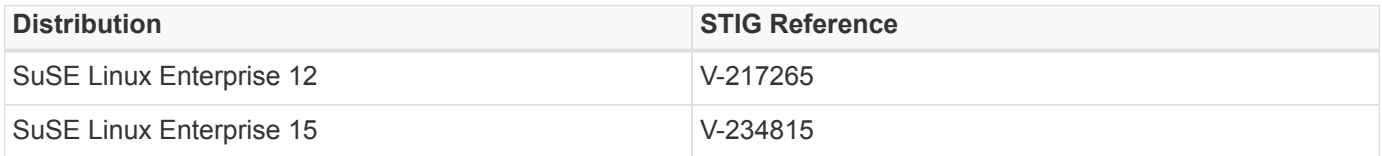

*bash fix*

```
CONFIG_FILE=/etc/ssh/sshd_config
EXISTS_IF_REGEX="^LogLevel"
SED_INLINE="s/^LogLevel.*$/LogLevel VERBOSE/"
ECHO_APPEND="LogLevel VERBOSE"
if [[ $( grep -E $EXISTS_IF_REGEX $CONFIG_FILE ) ]]
then
    sed -i "$SED_INLINE" $CONFIG_FILE
else
    echo $ECHO_APPEND >> $CONFIG_FILE
fi
```

```
#!/bin/bash
. ./util/xccdflib
init_fixlet
RESULT=PASS
REASON=""
SETTING="LogLevel"
EXPECTED_VALUE="VERBOSE"
ACTUAL_VALUE="$( sshd -T -C user=root -C host=localhost -C addr=localhost | grep "$( echo $SETTING
| tr '[:upper:]' '[:lower:]' )" | awk '{print $2}')"
if ! [[ "$ACTUAL_VALUE" ]]
then
    RESULT=PASS
    REASON="current version of sshd does not have this setting"
elif [[ "$ACTUAL_VALUE" != "$EXPECTED_VALUE" ]]
then
    RESULT=FAIL
    REASON="$SETTING set to $ACTUAL_VALUE not $EXPECTED_VALUE"
fi
end_fixlet
```
# **NASA-ASCS-40056: Use Only Strong Hashing Algorithms for MACs**

Ensure use of appropriate hashing algorithms are being used for MACs. The following line in /etc/ssh/sshd\_config demonstrates allowable MAC hashing algorithms:

```
MACs hmac-sha2-256,hmac-sha2-512,hmac-sha2-256-etm@openssh.com,hmac-sha2-512-etm@openssh.com
```
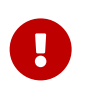

On RHEL 8 the system level crypto policy needs to be disabled in order to enforce the sshd\_config entry. The line CRYPTO\_POLICY= should be set to empty in the /etc/sysconfig/sshd file.

#### **Rationale**

*The Message Authentication Code (MAC) is used to ensure packet integrity, use of weak hashing algorithms can compromise messages using collisions techniques, preventing the integrity of a packet from being ensured.*

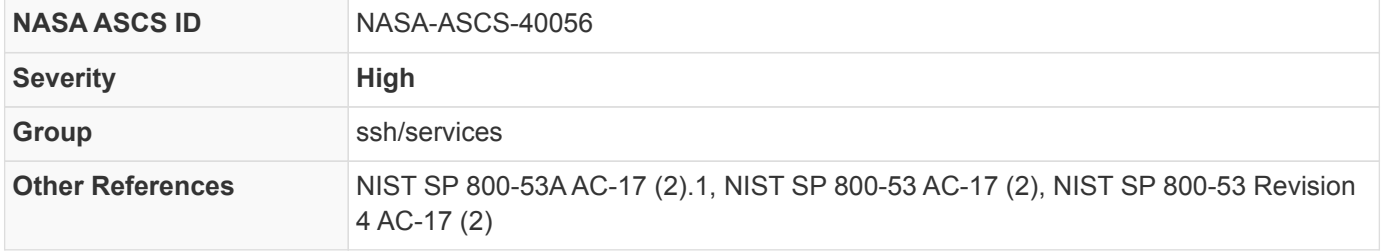

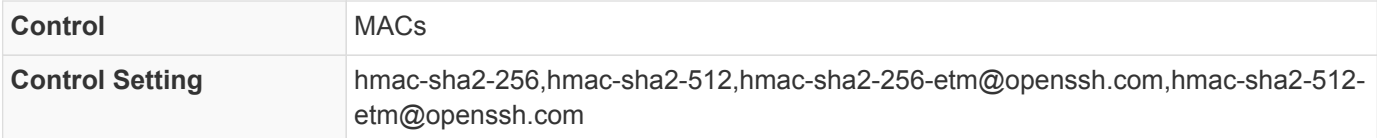

#### *Table 19. STIG Cross-References*

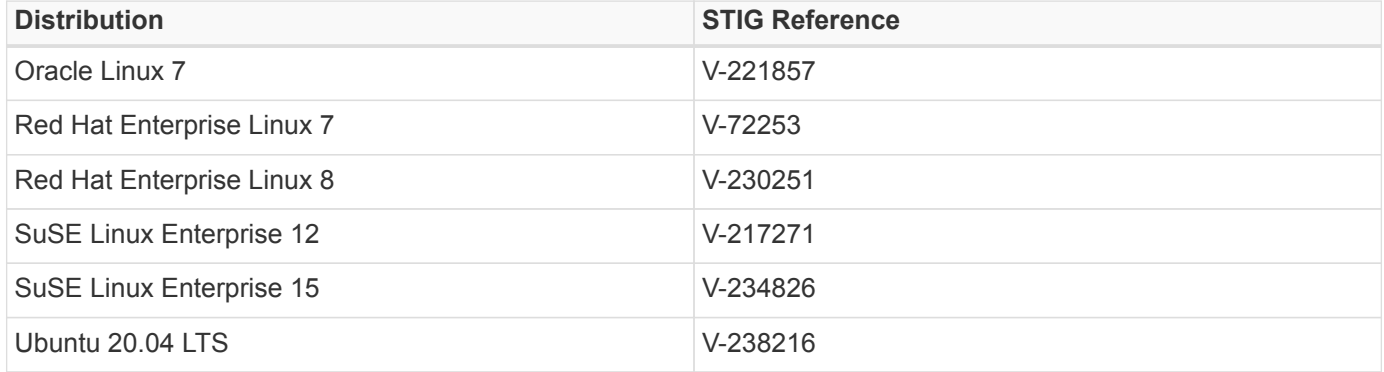

#### *bash fix*

```
if grep -E "^(\s+)?MACs\s" /etc/ssh/sshd_config &> /dev/null
then
    sed -i "s/^\(\s\+\)\?MACs\s.*$/MACs\ hmac-sha2-256,hmac-sha2-512,hmac-sha2-256-
etm@openssh.com,hmac-sha2-512-etm@openssh.com/" /etc/ssh/sshd_config
else
   echo "MACs hmac-sha2-256,hmac-sha2-512,hmac-sha2-256-etm@openssh.com,hmac-sha2-512-
etm@openssh.com" >> /etc/ssh/sshd_config
fi
```
*CDM check*

```
#!/bin/bash
. ./util/xccdflib
init_fixlet
APPROVED_MACS=( hmac-sha2-256 hmac-sha2-512 hmac-sha2-256-etm@openssh.com hmac-sha2-512-
etm@openssh.com )
MACS=( $( sshd -T -C user=root -C host=localhost -C addr=localhost | grep "macs" | sed "s/,/\ /g" |
sed -e "s/\s+/\ /g" | cut -d" " -f2- ) )
REASON=""
RESULT=PASS
if [ ${#MACS[@]} -gt 0 ]
then
    for m in ${MACS[*]}
    do
      MATCH=/bin/false
      for a in ${APPROVED_MACS[*]}
      do
        if [[ "$m" == "$a" ]]
        then
          MATCH=/bin/true
        fi
      done
      if ! $MATCH
      then
        RESULT=FAIL
        REASON="${REASON}$m not in approved MACs, "
      fi
    done
fi
end_fixlet
```
### **NASA-ASCS-40059: Set Max Unauthenticated Concurrent Sessions**

Specifies the maximum number of concurrent, unauthenticated connections to the SSH daemon. Additional connections will be dropped until authentication succeeds or the LoginGraceTime expires for a connection.

MaxStartups 10:30:100

#### **Rationale**

*Restrict concurrent, unauthenticated connections.*

**NASA ASCS ID** NASA-ASCS-40059

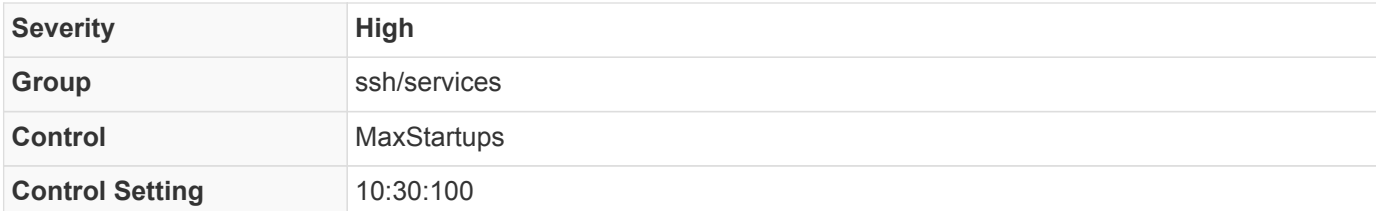

*bash fix*

```
CONFIG_FILE=/etc/ssh/sshd_config
EXISTS_IF_REGEX="^MaxStartups"
SED_INLINE="s/^MaxStartups.*$/MaxStartups 10:30:100/"
ECHO_APPEND="MaxStartups 10:30:100"
if [[ $( grep -E $EXISTS_IF_REGEX $CONFIG_FILE ) ]]
then
    sed -i "$SED_INLINE" $CONFIG_FILE
else
    echo $ECHO_APPEND >> $CONFIG_FILE
fi
```
*CDM check*

```
#!/bin/bash
. ./util/xccdflib
init_fixlet
RESULT=PASS
REASON=""
SETTING="MaxStartups"
EXPECTED_VALUE="10:30:100"
ACTUAL_VALUE="$( sshd -T -C user=root -C host=localhost -C addr=localhost | grep "$( echo $SETTING
| tr '[:upper:]' '[:lower:]' )" | awk '{print $2}')"
if ! [[ "$ACTUAL_VALUE" ]]
then
    RESULT=PASS
    REASON="current version of sshd does not have this setting"
elif [[ "$ACTUAL_VALUE" != "$EXPECTED_VALUE" ]]
then
    RESULT=FAIL
    REASON="$SETTING set to $ACTUAL_VALUE not $EXPECTED_VALUE"
fi
end_fixlet
```
### **NASA-ASCS-40060: Disable Password Authentication**

Password authentication uses a single authentication factor; as such, it is considered a weak authentication method. The Agency requires use of strong authentication methods. The PasswordAuthentication control specifies whether password authentication is allowed.

PasswordAuthentication no

#### **Rationale**

*Use of smartcard authentication is mandatory at the Agency.*

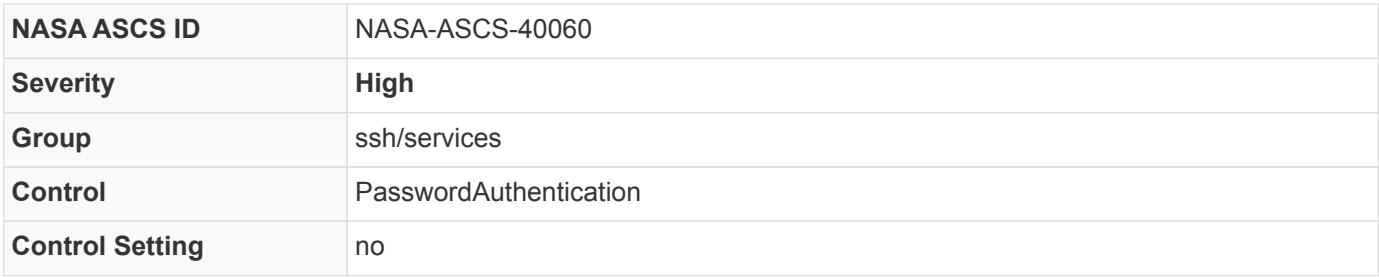

*bash fix*

CONFIG\_FILE=/etc/ssh/sshd\_config EXISTS IF REGEX="^PasswordAuthentication" SED\_INLINE="s/^PasswordAuthentication.\*\$/PasswordAuthentication no/" ECHO\_APPEND="PasswordAuthentication no" if [[ \$( grep -E \$EXISTS\_IF\_REGEX \$CONFIG\_FILE ) ]] then sed -i "\$SED\_INLINE" \$CONFIG\_FILE else echo \$ECHO\_APPEND >> \$CONFIG\_FILE fi

```
#!/bin/bash
. ./util/xccdflib
init_fixlet
RESULT=PASS
REASON=""
SETTING="PasswordAuthentication"
EXPECTED_VALUE="no"
ACTUAL_VALUE="$( sshd -T -C user=root -C host=localhost -C addr=localhost | grep "$( echo $SETTING
| tr '[:upper:]' '[:lower:]' )" | awk '{print $2}')"
if ! [[ "$ACTUAL_VALUE" ]]
then
    RESULT=PASS
    REASON="current version of sshd does not have this setting"
elif [[ "$ACTUAL VALUE" != "$EXPECTED VALUE" ]]
then
    RESULT=FAIL
    REASON="$SETTING set to $ACTUAL_VALUE not $EXPECTED_VALUE"
fi
end_fixlet
```
### **NASA-ASCS-40062: Disable SSH Root Login**

The root user *SHALL NOT* be allowed direct SSH access to a system over a network. To disable root access via SSH, add or correct the following line in /etc/ssh/sshd\_config :

PermitRootLogin no

#### **Rationale**

*Even though the communications channel may be encrypted, an additional layer of security is gained by extending the policy to prevent access directly as root. In addition, accessing the system with a user-specific account provides individual accountability for actions performed and helps to minimize direct attack attempts on root's password.*

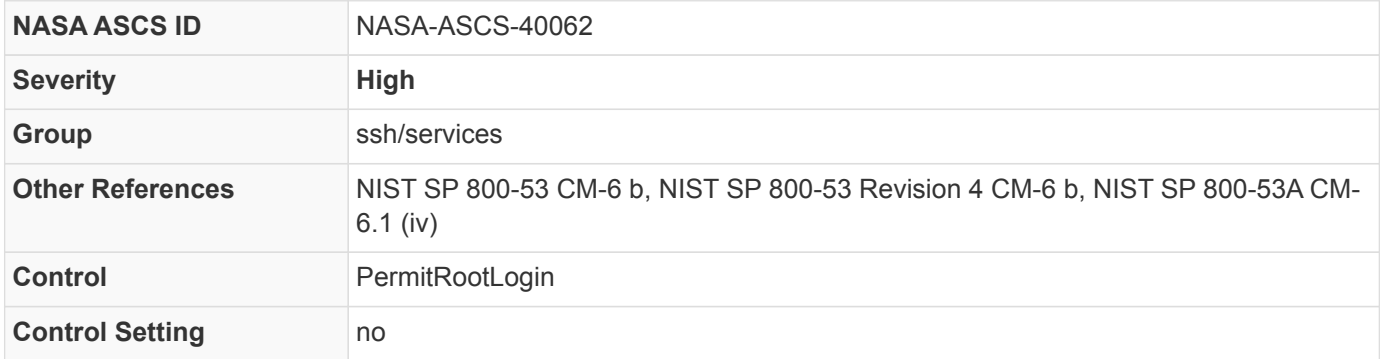

*Table 20. STIG Cross-References*

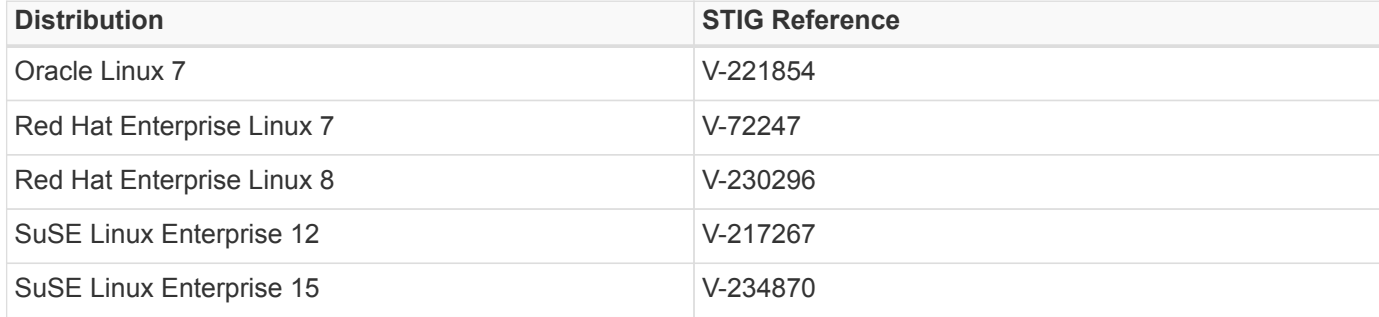

*bash fix*

```
CONFIG_FILE=/etc/ssh/sshd_config
EXISTS_IF_REGEX="^PermitRootLogin"
SED_INLINE="s/^PermitRootLogin.*$/PermitRootLogin no/"
ECHO_APPEND="PermitRootLogin no"
if [[ $( grep -E $EXISTS_IF_REGEX $CONFIG_FILE ) ]]
then
    sed -i "$SED_INLINE" $CONFIG_FILE
else
  echo $ECHO APPEND >> $CONFIG FILE
fi
```
*CDM check*

```
#!/bin/bash
. ./util/xccdflib
init_fixlet
RESULT=PASS
REASON=""
SETTING="PermitRootLogin"
EXPECTED_VALUE="no"
ACTUAL_VALUE="$( sshd -T -C user=root -C host=localhost -C addr=localhost | grep "$( echo $SETTING
| tr '[:upper:]' '[:lower:]' )" | awk '{print $2}')"
if ! [[ "$ACTUAL_VALUE" ]]
then
    RESULT=PASS
    REASON="current version of sshd does not have this setting"
elif [[ "$ACTUAL_VALUE" != "$EXPECTED_VALUE" ]]
then
    RESULT=FAIL
    REASON="$SETTING set to $ACTUAL_VALUE not $EXPECTED_VALUE"
fi
end_fixlet
```
### **NASA-ASCS-40065: Set the Standard Network Port**

TCP Port 22 is the IANA standard port for SSH. The Port setting is used to specify the TCP port that sshd listens on and *SHALL* be set to 22 or unset.

Port 22

#### **Rationale**

*By requiring port 22 use for SSH, the Agency can better monitor legitimate traffic and identify potential malicious behavior on the network.*

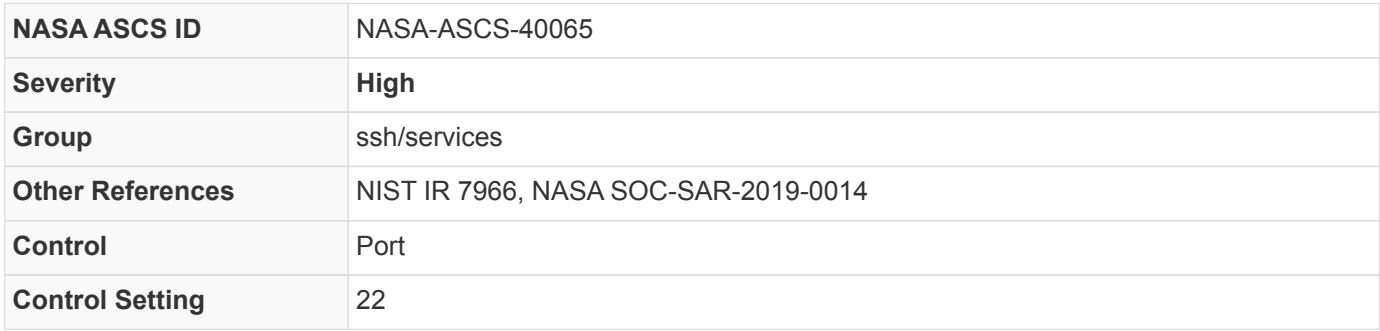

#### *bash fix*

```
CONFIG_FILE=/etc/ssh/sshd_config
EXISTS_IF_REGEX="^Port"
SED_INLINE="s/^Port.*$/Port 22/"
ECHO_APPEND="Port 22"
if [[ $( grep -E $EXISTS_IF_REGEX $CONFIG_FILE ) ]]
then
    sed -i "$SED_INLINE" $CONFIG_FILE
else
    echo $ECHO_APPEND >> $CONFIG_FILE
fi
```

```
#!/bin/bash
. ./util/xccdflib
init_fixlet
RESULT=PASS
REASON=""
SETTING="Port"
EXPECTED_VALUE="22"
ACTUAL_VALUE="$( sshd -T -C user=root -C host=localhost -C addr=localhost | grep "^$( echo $SETTING
| tr '[:upper:]' '[:lower:]' )" | awk '{print $2}')"
if ! [[ "$ACTUAL_VALUE" ]]
then
    RESULT=PASS
    REASON="current version of sshd does not have this setting"
elif [[ "$ACTUAL_VALUE" != "$EXPECTED_VALUE" ]]
then
    RESULT=FAIL
    REASON="$SETTING set to $ACTUAL_VALUE not $EXPECTED_VALUE"
fi
end_fixlet
```
### **NASA-ASCS-40069: Use Only Strong Public Key Types**

Ensure strong public key types are enforced. The /etc/ssh/sshd\_config PubkeyAcceptedTypes control restricts use of key types:

PubkeyAcceptedKeyTypes ecdsa-sha2-nistp256-cert-v01@openssh.com,ecdsa-sha2-nistp384-certv01@openssh.com,ecdsa-sha2-nistp521-cert-v01@openssh.com,ssh-rsa-cert-v01@openssh.com,ecdsa-sha2 nistp256,ecdsa-sha2-nistp384,ecdsa-sha2-nistp521,ssh-rsa,rsa-sha2-512,rsa-sha2-256

#### **Rationale**

*The public key is used after the Key Exchange to authenticate the connecting party, with use of weak public keys there is a potential to be able to determine the private key.*

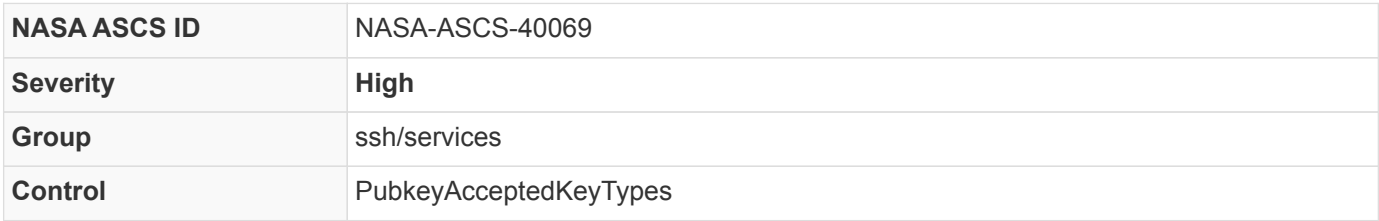

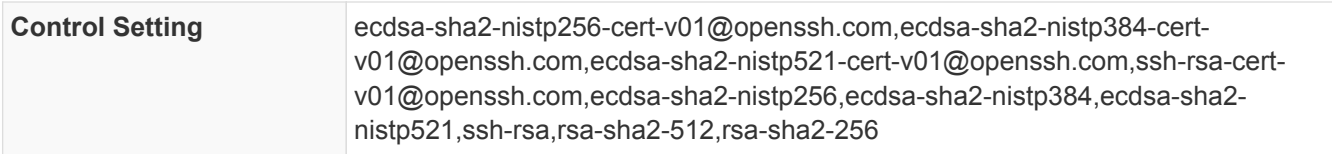

#### *bash fix*

```
if grep -E "^(\s+)?PubkeyAcceptedKeyTypes\s" /etc/ssh/sshd_config &> /dev/null
then
```

```
  sed -i "s/^\(\s\+\)\?PubkeyAcceptedKeyTypes\s.*$/PubkeyAcceptedKeyTypes\ ecdsa-sha2-nistp256-
cert-v01@openssh.com,ecdsa-sha2-nistp384-cert-v01@openssh.com,ecdsa-sha2-nistp521-cert-
v01@openssh.com,ssh-rsa-cert-v01@openssh.com,ecdsa-sha2-nistp256,ecdsa-sha2-nistp384,ecdsa-sha2-
nistp521,ssh-rsa,rsa-sha2-512,rsa-sha2-256/" /etc/ssh/sshd_config
else
```
 echo "PubkeyAcceptedKeyTypes ecdsa-sha2-nistp256-cert-v01@openssh.com,ecdsa-sha2-nistp384-certv01@openssh.com,ecdsa-sha2-nistp521-cert-v01@openssh.com,ssh-rsa-cert-v01@openssh.com,ecdsa-sha2 nistp256,ecdsa-sha2-nistp384,ecdsa-sha2-nistp521,ssh-rsa,rsa-sha2-512,rsa-sha2-256" >> /etc/ssh/sshd\_config

#### fi

```
#!/bin/bash
. ./util/xccdflib
init_fixlet
SETTING=""
APPROVED_PKEYS=( ecdsa-sha2-nistp256-cert-v01@openssh.com ecdsa-sha2-nistp384-cert-v01@openssh.com
ecdsa-sha2-nistp521-cert-v01@openssh.com ssh-rsa-cert-v01@openssh.com ecdsa-sha2-nistp256 ecdsa-
sha2-nistp384 ecdsa-sha2-nistp521 ssh-rsa rsa-sha2-512 rsa-sha2-256 )
PKEYS=( $( sshd -T -C user=root -C host=localhost -C addr=localhost | grep "pubkeyacceptedkeytypes"
| sed "s/,/\ /g" | sed -e "s/\s+/\ /g" | cut -d" " -f2- ) )
RESULT=PASS
REASON=""
if [ ${#PKEYS[@]} -gt 0 ]
then
    for k in ${PKEYS[*]}
    do
      MATCH=/bin/false
      for a in ${APPROVED_PKEYS[*]}
      do
        if [[ "$k" == "$a" ]]
        then
          MATCH=/bin/true
        fi
      done
      if ! $MATCH
      then
        RESULT=FAIL
        REASON="${REASON}$k not in approved PubkeyAcceptedKeyTypes, "
      fi
    done
fi
end_fixlet
```
### **NASA-ASCS-40070: Enabled Public Key Authentication**

Public key authentication is based on the use of public key cryptography. The PubkeyAuthentication control specifies whether public key authentication is allowed.

PubkeyAuthentication yes

#### **Rationale**

*Public key authentication is a strong authentication method.*

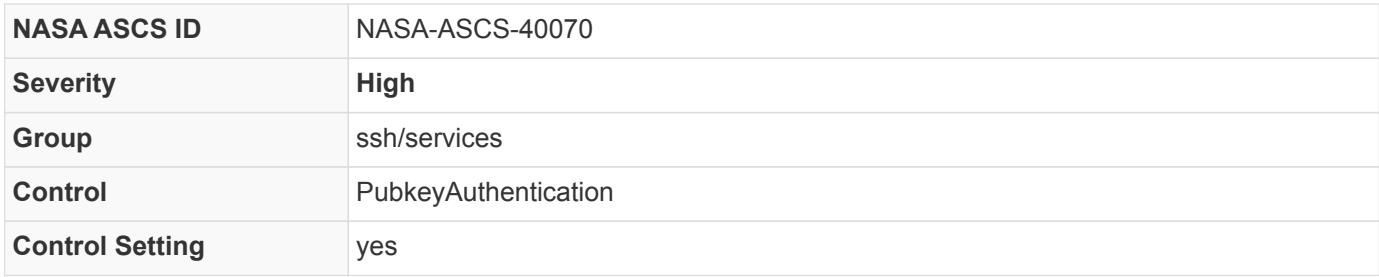

*bash fix*

```
CONFIG_FILE=/etc/ssh/sshd_config
EXISTS_IF_REGEX="^PubkeyAuthentication"
SED_INLINE="s/^PubkeyAuthentication.*$/PubkeyAuthentication yes/"
ECHO_APPEND="PubkeyAuthentication yes"
if [[ $( grep -E $EXISTS_IF_REGEX $CONFIG_FILE ) ]]
then
    sed -i "$SED_INLINE" $CONFIG_FILE
else
    echo $ECHO_APPEND >> $CONFIG_FILE
fi
```
*CDM check*

```
#!/bin/bash
. ./util/xccdflib
init_fixlet
RESULT=PASS
REASON=""
SETTING="PubkeyAuthentication"
EXPECTED_VALUE="yes"
ACTUAL_VALUE="$( sshd -T -C user=root -C host=localhost -C addr=localhost | grep "$( echo $SETTING
| tr '[:upper:]' '[:lower:]' )" | awk '{print $2}')"
if ! [[ "$ACTUAL_VALUE" ]]
then
    RESULT=PASS
    REASON="current version of sshd does not have this setting"
elif [[ "$ACTUAL_VALUE" != "$EXPECTED_VALUE" ]]
then
    RESULT=FAIL
  REASON="$SETTING set to $ACTUAL VALUE not $EXPECTED VALUE"
fi
end_fixlet
```
### **NASA-ASCS-40075: Enable Use of Strict Modes Checking**

SSHs StrictModes option checks file and ownership permissions in the user's home directory .ssh folder before accepting login. If world-writable permissions are found, login is rejected. To enable StrictModes in SSH, add or correct the following line in the /etc/ssh/sshd\_config file:

StrictModes yes

#### **Rationale**

*If other users have access to modify user-specific SSH configuration files, they may be able to log into the system as another user.*

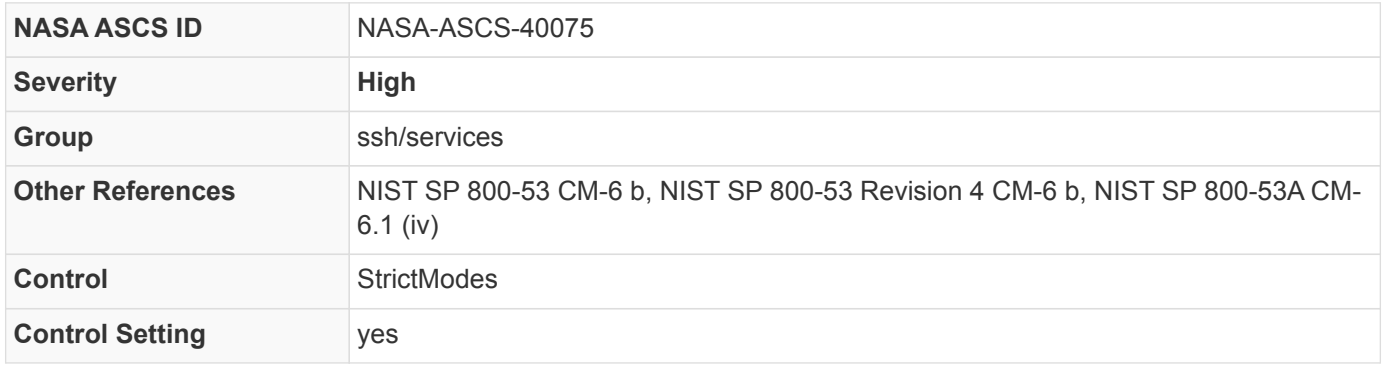

#### *Table 21. STIG Cross-References*

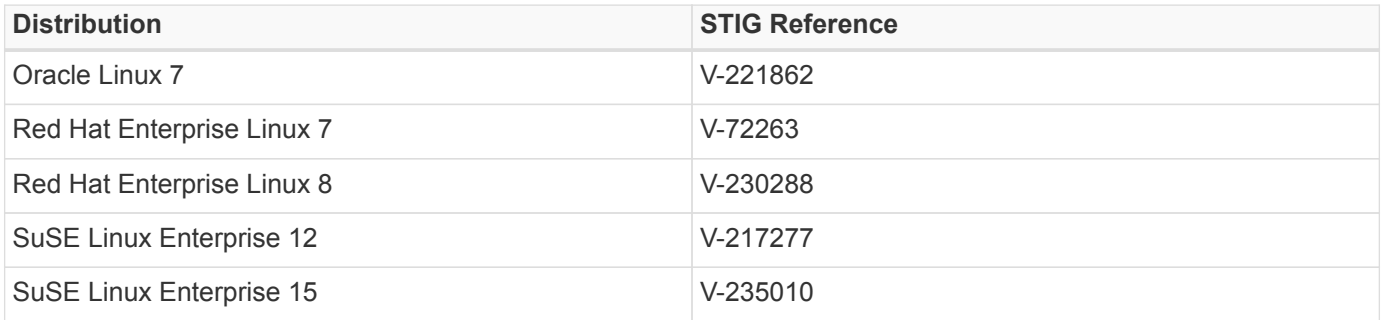

#### *bash fix*

```
CONFIG_FILE=/etc/ssh/sshd_config
EXISTS_IF_REGEX="^StrictModes"
SED_INLINE="s/^StrictModes.*$/StrictModes yes/"
ECHO_APPEND="StrictModes yes"
if [[ $( grep -E $EXISTS_IF_REGEX $CONFIG_FILE ) ]]
then
    sed -i "$SED_INLINE" $CONFIG_FILE
else
    echo $ECHO_APPEND >> $CONFIG_FILE
fi
```

```
#!/bin/bash
. ./util/xccdflib
init_fixlet
RESULT=PASS
REASON=""
SETTING="StrictModes"
EXPECTED_VALUE="yes"
ACTUAL_VALUE="$( sshd -T -C user=root -C host=localhost -C addr=localhost | grep "$( echo $SETTING
| tr '[:upper:]' '[:lower:]' )" | awk '{print $2}')"
if ! [[ "$ACTUAL_VALUE" ]]
then
    RESULT=PASS
    REASON="current version of sshd does not have this setting"
elif [[ "$ACTUAL VALUE" != "$EXPECTED VALUE" ]]
then
    RESULT=FAIL
    REASON="$SETTING set to $ACTUAL_VALUE not $EXPECTED_VALUE"
fi
end_fixlet
```
# **NASA-ASCS-40076: Set Logging on Subsystem for Secure File Transfer**

The sshd provides the Subsystem declaration to provide additional extension to the SSH mechanism. In order to provide secure file transfer, sshd utilizes the sftp application. Configure the subsystem for file transfer with appropriate flags for logging.

The location of the sftp-server may differ based on the system used. The sftp-server can be found in multiple ways. The package management system or mlocate tool can be used. See Fix Text for an example.

*Red Hat Enterprise Linux Example:*

Subsystem sftp /usr/libexec/openssh/sftp-server -f AUTHPRIV -l INFO

This control is dependent on the rsyslog facility, the use of the AUTH or AUTHPRIV corresponds with the rsyslog configuration to identify the resultant log file inclusion.

It is the responsibility of the System Owner to ensure that the proper entries into the logs are able to be monitored. For ensuring that the log entries go to the /var/log/secure location, make sure that the sshd\_config SyslogFacility entry for AUTH or AUTHPRIV corresponds with the rsyslog.conf entry auth. or authpriv..

As an example, the default RHEL7 implementation of rsyslog will have \*.info and authpriv.none for /var/log/messages stated in the /etc/rsyslog.conf configuration. This ensures that no entry for AUTHPRIV will be in the /var/log/messages file, but any INFO-related entry will be. As with the sshd config SyslogFacility, if the value is set to AUTH, then this will result in any auth.info messages ending up in /var/log/messages.

#### **Rationale**

*Logging to AUTHPRIV facility makes it easier for administrators to see relevant errors and successes. Use of the AUTHPRIV facility will also assist log aggregation tools.*

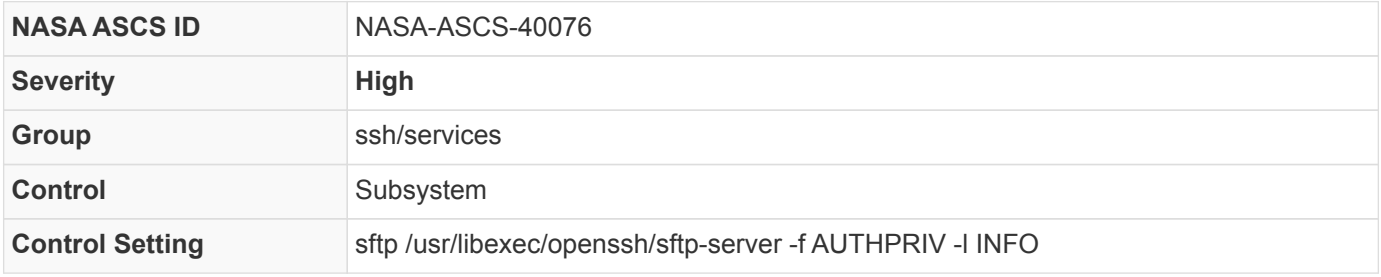

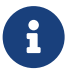

```
CONFIG_FILE=/etc/ssh/sshd_config
EXISTS_IF_REGEX="^Subsystem"
if which yum &> /dev/null
then
    SFTP_LIBS=$(rpm -q $(rpm -q --whatprovides $(which sshd)) --dump | grep sftp-server | grep -Ev
"(\text{man}|doc|\cdot .build-id)" | awk'{print $1}' | sed "s/\}\/(\text{N}\)/q" )elif which apt &> /dev/null
then
    SFTP_LIBS=$( dpkg-query -S sftp-server | grep -Ev "(man|doc|\.build-id)" | grep sftp-server | awk
'\{print \$2\}' | sed "s/\//\\\\\//g" )
elif which zypper &> /dev/null
then
    SFTP_LIBS=$(rpm -q $(rpm -q --whatprovides $(which sshd)) --dump | grep sftp-server | grep -Ev
"(\text{man} | \text{doc}| \ldots \text{build-id})" | \text{awk '{print $1}}' | \text{sed "s/}{//\\ \langle \cdot \rangle /q" } )fi
for SFTP_LIB in ${SFTP_LIBS[*]}
do
    if [ ! -h $SFTP_LIB ]
    then
      SED_INLINE="s/^Subsystem.*$/Subsystem sftp $SFTP_LIB -f AUTH -l INFO/"
      ECHO_APPEND="Subsystem sftp $SFTP_LIB -f AUTH -l INFO"
      if [[ $( grep -E $EXISTS_IF_REGEX $CONFIG_FILE ) ]]
      then
        sed -i "$SED_INLINE" $CONFIG_FILE
      else
        echo $ECHO_APPEND >> $CONFIG_FILE
      fi
    fi
done
```
#### *CDM check*

```
#!/bin/bash
. ./util/xccdflib
init_fixlet
RESULT=FAIL
REASON="sftp library server not configured"
if which yum &> /dev/null
then
    SFTP_LIBS=$(rpm -q $(rpm -q --whatprovides $(which sshd)) --dump | grep sftp-server | grep -Ev
"(\text{man}|doc|\angle.buid-id)" | awk'{print $1}elif which apt &> /dev/null
then
    SFTP_LIBS=$( dpkg-query -S sftp-server | grep -Ev "(man|doc|\.build-id)" | grep sftp-server | awk
'{print $2}' )
elif which zypper &> /dev/null
```

```
then
    SFTP_LIBS=$(rpm -q $(rpm -q --whatprovides $(which sshd)) --dump | grep sftp-server | grep -Ev
"(\text{man}|doc|\cdot .build-id)" | awk'{print $1}')else
    RESULT=FAIL
    REASON="Could not determine package manager"
fi
ACTUAL_VALUE="$( sshd -T -C user=root -C host=localhost -C addr=localhost | grep "subsystem" | cut
-d" " -f2- )"
SFTP_LIB=""
for SFTP_VAL in ${SFTP_LIBS[*]}
do
    if [[ "$(echo $ACTUAL_VALUE | grep $SFTP_VAL )" ]]
   then
      RESULT=PASS
      REASON=""
      SFTP_LIB=$SFTP_VAL
    fi
done
if [[ "$SFTP_LIB" ]]
then
    ELEMENTS=( "sftp" $SFTP_LIB "-f (AUTH|AUTHPRIV)" "-l (INFO|VERBOSE)" )
    MATCH=/bin/false
    for e in ${ELEMENTS[*]}
    do
    if $( echo -- $ACTUAL_VALUE | grep -Eq -- "$e" )
      then
        MATCH=/bin/true
      else
        RESULT=FAIL
        REASON="${REASON}Subsystem element $e is missing, "
      fi
    done
fi
end_fixlet
```
### **NASA-ASCS-40078: Set Syslog Facility**

The sshd service uses the host logging facility, the SyslogFacility dictates the destination logging to use. The AUTH or AUTHPRIV facility will result in logging to the host authentication logs (i.e. /var/log/secure).

SyslogFacility AUTHPRIV

This control is dependent on the rsyslog facility. The use of the AUTH or AUTHPRIV corresponds with the rsyslog configuration to identify the resultant log file inclusion.

Ensuring that the proper entries into the logs are able to be monitored is the responsibility of the System Owner. For ensuring that the log entries go to the /var/log/secure location, make sure that the sshd\_config SyslogFacility entry for AUTH or AUTHPRIV corresponds with the rsyslog.conf entry auth. or authpriv..

As an example, the default RHEL7 implementation of rsyslog will have \*.info and authpriv.none for /var/log/messages stated in the /etc/rsyslog.conf configuration. This ensures that no entry for AUTHPRIV will be in the /var/log/messages file, but any INFO-related entry will be. If the sshd config SyslogFacility value is set to AUTH, then this will result in any auth.info messages ending up in /var/log/messages.

#### **Rationale**

*Logging to AUTHPRIV facility makes it easier for administrators to see relevant errors and successes. Use of the AUTHPRIV facility will also assist log aggregation tools.*

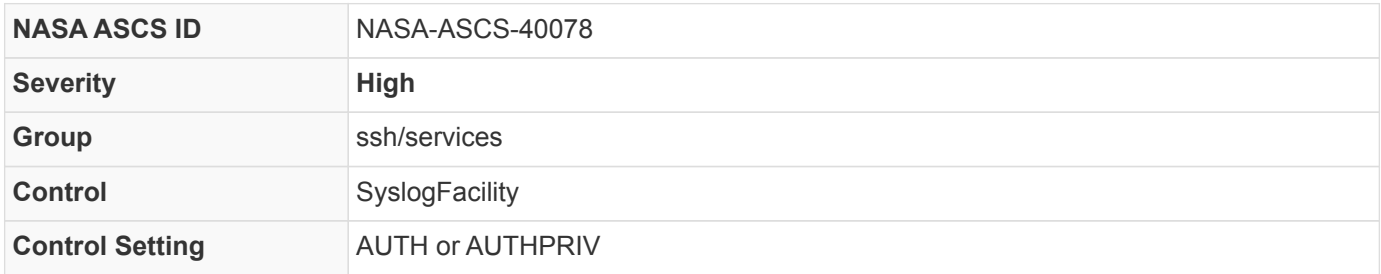

*bash fix*

CONFIG\_FILE=/etc/ssh/sshd\_config EXISTS\_IF\_REGEX="^SyslogFacility" SED\_INLINE="s/^SyslogFacility.\*\$/SyslogFacility AUTHPRIV/" ECHO\_APPEND="SyslogFacility AUTHPRIV" if [[ \$( grep -E \$EXISTS\_IF\_REGEX \$CONFIG\_FILE ) ]] then sed -i "\$SED\_INLINE" \$CONFIG\_FILE else echo \$ECHO\_APPEND >> \$CONFIG\_FILE fi

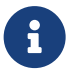

```
#!/bin/bash
. ./util/xccdflib
init_fixlet
RESULT=PASS
REASON=""
SETTING="SyslogFacility"
EXPECTED_REGEX="^(AUTH|AUTHPRIV)$"
ACTUAL_VALUE="$( sshd -T -C user=root -C host=localhost -C addr=localhost | grep "^$( echo $SETTING
| tr '[:upper:]' '[:lower:]' )" | awk '{print $2}')"
if ! [[ "$ACTUAL_VALUE" ]]
then
    RESULT=PASS
    REASON="current version of sshd does not have this setting"
elif ! [[ $ACTUAL_VALUE =~ $EXPECTED_REGEX ]]
then
    RESULT=FAIL
  REASON="$SETTING set to $ACTUAL_VALUE not AUTH or AUTHPRIV"
fi
end_fixlet
```
### **NASA-ASCS-40079: Enable TCP Keep Alive**

Specifies whether the system should send TCP keepalive messages to the other side. If they are sent, death of the connection or crash of one of the machines will be properly noticed.

TCPKeepAlive yes

#### **Rationale**

*Maintaining keepalive messages provides the server with assurance of persistent connection to endpoint. The server will notice if the network goes down or the client host crashes. This avoids infinitely hanging sessions.*

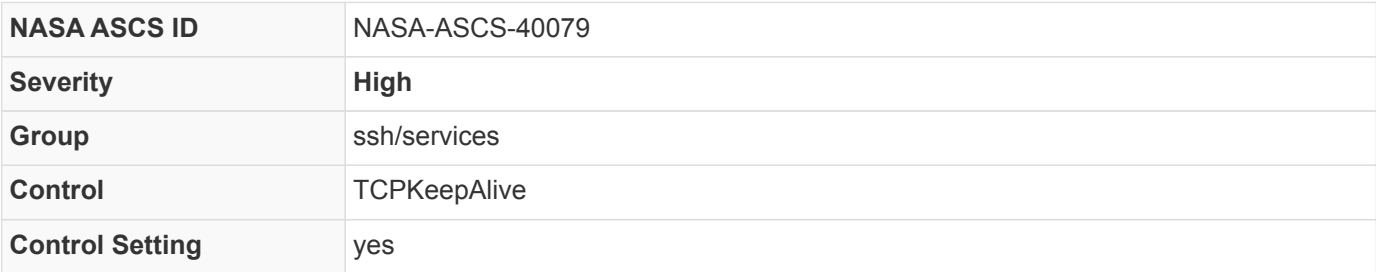

```
bash fix
```

```
CONFIG_FILE=/etc/ssh/sshd_config
EXISTS_IF_REGEX="^TCPKeepAlive"
SED_INLINE="s/^TCPKeepAlive.*$/TCPKeepAlive yes/"
ECHO_APPEND="TCPKeepAlive yes"
if [[ $( grep -E $EXISTS_IF_REGEX $CONFIG_FILE ) ]]
then
    sed -i "$SED_INLINE" $CONFIG_FILE
else
    echo $ECHO_APPEND >> $CONFIG_FILE
fi
```
*CDM check*

```
#!/bin/bash
. ./util/xccdflib
init_fixlet
RESULT=PASS
REASON=""
SETTING="TCPKeepAlive"
EXPECTED_VALUE="yes"
ACTUAL_VALUE="$( sshd -T -C user=root -C host=localhost -C addr=localhost | grep "$( echo $SETTING
| tr '[:upper:]' '[:lower:]' )" | awk '{print $2}')"
if ! [[ "$ACTUAL_VALUE" ]]
then
    RESULT=PASS
    REASON="current version of sshd does not have this setting"
elif [[ "$ACTUAL VALUE" != "$EXPECTED VALUE" ]]
then
    RESULT=FAIL
    REASON="$SETTING set to $ACTUAL_VALUE not $EXPECTED_VALUE"
fi
end_fixlet
```
# **NASA-ASCS-40081: Disable Login Usage**

The sshd service can pass the post login environment control to the host system. The host system utilized different controls for local connected users then sshd does. The sshd service is more commonly better equipped to handle the specialized remote connection.

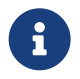

UseLogin has been deprecated since version 7.4p1, adding the setting will cause sshd to generate unwanted log messages.

UseLogin no

#### **Rationale**

*Post login features are best handled by sshd and not handed over to other operating system services.*

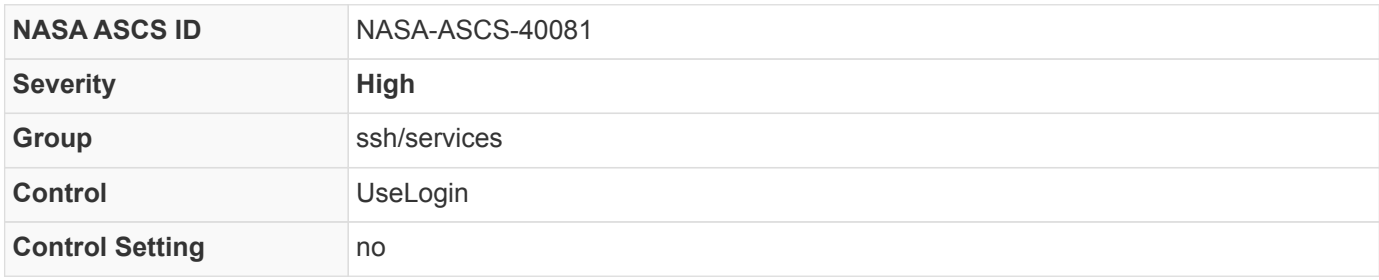

*bash fix*

```
CONFIG_FILE=/etc/ssh/sshd_config
EXISTS_IF_REGEX="^UseLogin"
SED_INLINE="s/^UseLogin.*$/UseLogin no/"
ECHO_APPEND="UseLogin no"
if [[ "$( sshd -T -C user=root -C host=localhost -C addr=localhost | grep uselogin )" != "" ]]
then
    if [[ $( grep -E $EXISTS_IF_REGEX $CONFIG_FILE ) ]]
    then
      sed -i "$SED_INLINE" $CONFIG_FILE
    else
      echo $ECHO_APPEND >> $CONFIG_FILE
    fi
fi
```

```
#!/bin/bash
. ./util/xccdflib
init_fixlet
RESULT=PASS
REASON=""
SETTING="UseLogin"
EXPECTED_VALUE="no"
ACTUAL_VALUE="$( sshd -T -C user=root -C host=localhost -C addr=localhost | grep "$( echo $SETTING
| tr '[:upper:]' '[:lower:]' )" | awk '{print $2}')"
if ! [[ "$ACTUAL_VALUE" ]]
then
    RESULT=PASS
    REASON="current version of sshd does not have this setting"
elif [[ "$ACTUAL_VALUE" != "$EXPECTED_VALUE" ]]
then
    RESULT=FAIL
    REASON="$SETTING set to $ACTUAL_VALUE not $EXPECTED_VALUE"
fi
end_fixlet
```
### **NASA-ASCS-40086: Install the OpenSSH Server Package**

The openssh-server package should be installed. The openssh-server package can be installed with the following command:

yum install openssh-server

or

apt-get install openssh-server

or

zypper install openssh

#### **Rationale**

*Without protection of the transmitted information, confidentiality and integrity may be compromised because unprotected communications can be intercepted and either read or altered.*

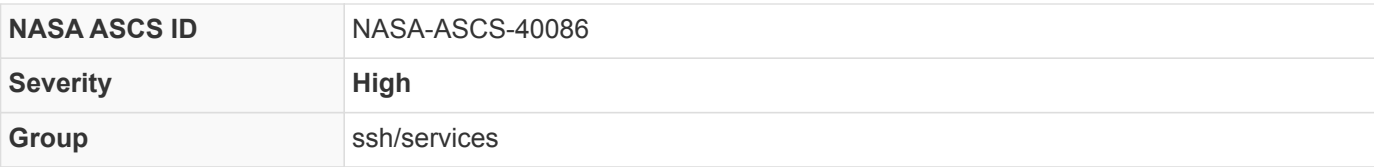

#### *bash fix*

```
if which yum &> /dev/null
then
    if ! rpm -q openssh-server &> /dev/null
    then
      yum -y install openssh-server
    fi
elif which apt &> /dev/null
then
    if [[ "$( dpkg-query -W -f '${db:Status-Status}' openssh-server )" != "installed" ]]
    then
      apt-get -y install openssh-server
    fi
elif which zypper &> /dev/null
then
    if ! rpm -q openssh &> /dev/null
    then
      zypper --non-interactive install openssh
    fi
fi
```
*CDM check*

```
#!/bin/bash
. ./util/xccdflib
init_fixlet
RESULT=PASS
REASON=""
if which yum &> /dev/null
then
    if ! rpm -q openssh-server &> /dev/null
    then
      RESULT=FAIL
      REASON="openssh-server not found on system"
    fi
elif which apt &> /dev/null
then
    if [[ "$( dpkg-query -W -f '${db:Status-Status}' openssh-server )" != "installed" ]]
    then
      RESULT=FAIL
      REASON="openssh-server not found on system"
    fi
elif which zypper &> /dev/null
then
    if ! rpm -q openssh &> /dev/null
    then
      RESULT=FAIL
      REASON="openssh not found on system"
    fi
else
    RESULT=FAIL
    REASON="no package manager to query"
fi
end_fixlet
```
# **NASA-ASCS-40093: Configure SSH to use System Crypto Policy**

Crypto policies provide centralized control over crypto algorithms used by many packages. SSH is supported by crypto policy, but the SSH configuration may be set up to ignore it. To check that crypto policies settings are configured correctly, ensure that the CRYPTO\_POLICY variable is either commented or not set at all in the /etc/sysconfig/sshd.

#### **Rationale**

*Overriding the system crypto policy makes the behavior of the SSH service violate expectations, and makes system configuration more fragmented.*

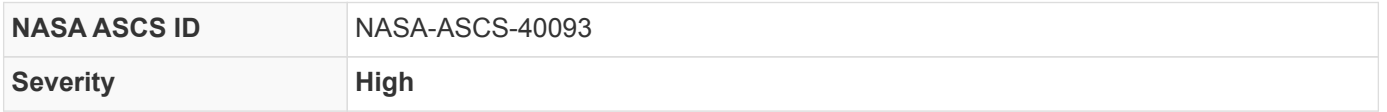

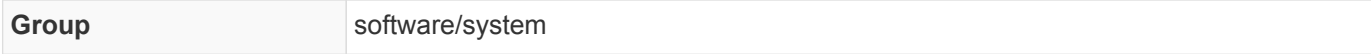

*bash fix*

```
if [ -e /etc/sysconfig ]
then
    if grep -E "^(\s+)?CRYPTO_POLICY" /etc/sysconfig/sshd 2> /dev/null
    then
    sed -iE "s/^(\s+)?CRYPTO_POLICY/#CRYPTO_POLICY/" /etc/sysconfig/sshd
    fi
fi
```
*CDM check*

```
#!/bin/bash
. ./util/xccdflib
init_fixlet
RESULT=PASS
REASON=""
if [ -f /etc/sysconfig/sshd ]
then
    CHECK=$(grep -i "CRYPTO_POLICY" "/etc/sysconfig/sshd" 2>/dev/null | grep -v "^#" | awk '{print
$2}')
   if [ "$CHECK" ]
    then
    RFSIII T=FAIL
      REASON="CRYPTO_POLICY value set"
    fi
fi
end_fixlet
```
### **NASA-ASCS-40096: Ensure OpenSSH is built with the FIPS Object Model**

Federal Information Processing Standard (FIPS) 140-2 requires use of a CMVP validated cryptographic module to be available on a system. The OpenSSH project is built using OpenSSL, which provides a validated Object Model that can be built into the distribution's cryptographic software. This Object Model is identified by a label provided by the binary of either "fips" or "FIPS". In many cases, a vendor will provide a "private label" validation as well.

To check if a system has access to the FIPS Object Model provided by the OpenSSH project:

ssh -V

```
# On RHEL8.1, it should return something like: OpenSSH_8.0p1, OpenSSL 1.1.1c FIPS 28 May 2019
```
If the FIPS Object Model has been provided by the distribution vendor, the "FIPS" or "fips" designation will be returned along with the version of the software.

#### **Rationale**

*Federal Information Processing Standard (FIPS) requirements on all government agencies specifies the need for use of the Cryptographic Module Validation Program (CMVP) validated cryptographic module.*

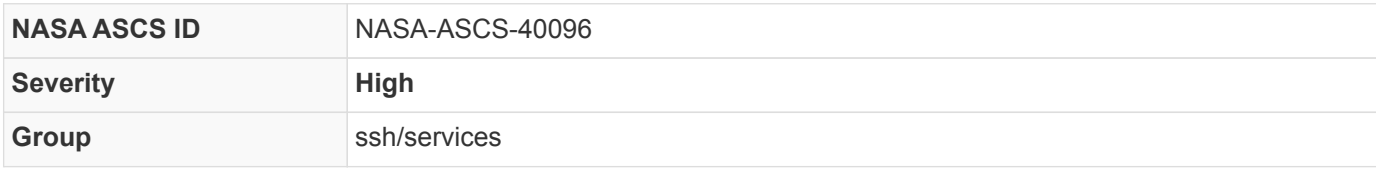

*CDM check*

```
#!/bin/bash
. ./util/xccdflib
init_fixlet
REASON=""
RESULT=PASS
if ! [ "$( ssh -V 2>&1 | grep -Ei "fips" )" ]
then
    RESULT=FAIL
    REASON="OpenSSH is not built with FIPS 140-2 Object Model for OpenSSL"
fi
end_fixlet
```
# **5.4. Low Severity Settings**

Settings that are classified as **low** severity are deemed highly beneficial by ASCS. These settings are expected to be implemented, unless there is a justifiable cause not to. These settings target any vulnerability which degrades measures to protect against the loss of confidentiality, integrity or availability (FIPS Publication 199, Standards for Security Categorization of Federal Information and Information Systems).

Electing not to implement these settings is not scored as deviation from compliance.

### **NASA-ASCS-40031: Set Address Family for IPv4 and IPv6**

Specifies which address family should be used by sshd. Valid arguments are ''any'', ''inet'' (use IPv4 only), or ''inet6'' (use IPv6 only).

AddressFamily any

#### **Rationale**

*Mandatory dual-stack IPv4 and IPv6.*

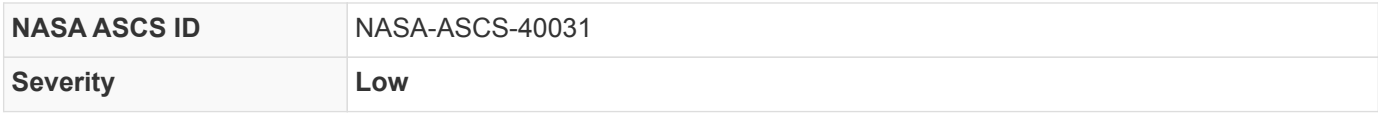

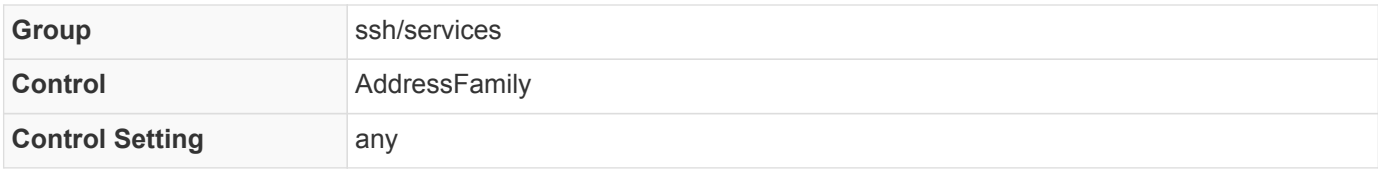

*bash fix*

```
CONFIG_FILE=/etc/ssh/sshd_config
EXISTS_IF_REGEX="^AddressFamily"
SED_INLINE="s/^AddressFamily.*$/AddressFamily any/"
ECHO_APPEND="AddressFamily any"
if [[ $( grep -E $EXISTS_IF_REGEX $CONFIG_FILE ) ]]
then
    sed -i "$SED_INLINE" $CONFIG_FILE
else
    echo $ECHO_APPEND >> $CONFIG_FILE
fi
```
*CDM check*

```
#!/bin/bash
. ./util/xccdflib
init_fixlet
RESULT=PASS
REASON=""
SETTING="AddressFamily"
EXPECTED_VALUE="any"
ACTUAL_VALUE="$( sshd -T -C user=root -C host=localhost -C addr=localhost | grep "$( echo $SETTING
| tr '[:upper:]' '[:lower:]' )" | awk '{print $2}')"
if ! [[ "$ACTUAL_VALUE" ]]
then
    RESULT=PASS
    REASON="current version of sshd does not have this setting"
elif [[ "$ACTUAL_VALUE" != "$EXPECTED_VALUE" ]]
then
    RESULT=FAIL
    REASON="$SETTING set to $ACTUAL_VALUE not $EXPECTED_VALUE"
fi
end_fixlet
```
# **NASA-ASCS-40034: Set Authentication Methods to publickey**

Specifies the authentication methods that must be completed in order to grant access to a user. Enforcing publickey will result in requiring the use of publickey as the only method of authentication allowed. This will prevent the ability
to use passwords or other methods of authentication.

AuthenticationMethods publickey

#### **Rationale**

*Additional enforcement of using stronger methods for authentication.*

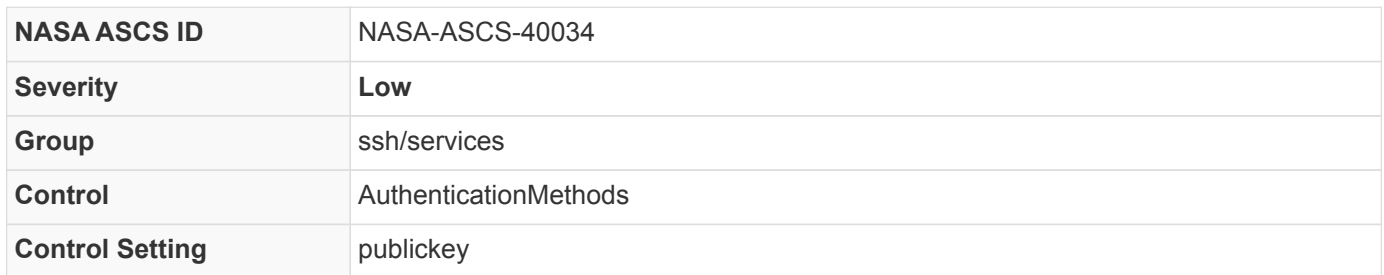

*bash fix*

CONFIG\_FILE=/etc/ssh/sshd\_config EXISTS\_IF\_REGEX="^AuthenticationMethods" SED\_INLINE="s/^AuthenticationMethods.\*\$/AuthenticationMethods publickey/" ECHO\_APPEND="AuthenticationMethods publickey" if [[ \$( grep -E \$EXISTS\_IF\_REGEX \$CONFIG\_FILE ) ]] then sed -i "\$SED\_INLINE" \$CONFIG\_FILE else echo \$ECHO\_APPEND >> \$CONFIG\_FILE fi

```
#!/bin/bash
. ./util/xccdflib
init_fixlet
RESULT=PASS
REASON=""
SETTING="AuthenticationMethods"
EXPECTED_VALUE="publickey"
ACTUAL_VALUE="$( sshd -T -C user=root -C host=localhost -C addr=localhost | grep "$( echo $SETTING
| tr '[:upper:]' '[:lower:]' )" | awk '{print $2}')"
if ! [[ "$ACTUAL_VALUE" ]]
then
    RESULT=PASS
    REASON="current version of sshd does not have this setting"
elif [[ "$ACTUAL_VALUE" != "$EXPECTED_VALUE" ]]
then
    RESULT=FAIL
    REASON="$SETTING set to $ACTUAL_VALUE not $EXPECTED_VALUE"
fi
end_fixlet
```
## **NASA-ASCS-40050: Set Type of Service and DSCP on IP Header**

Specifies the IPv4 type-of-service or DSCP class for the connection.

IPQoS lowdelay throughput

#### **Rationale**

*Recommended for systems that have non-standard operating system defaults. The sshd default is acceptable.*

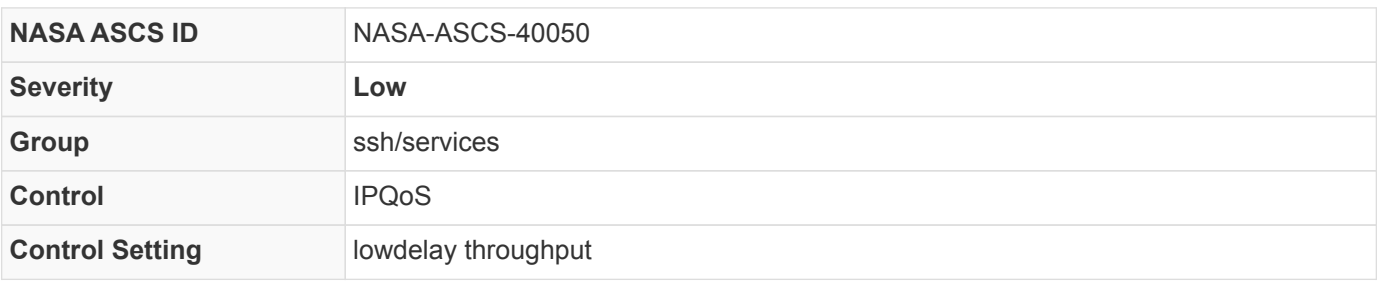

```
bash fix
```

```
CONFIG_FILE=/etc/ssh/sshd_config
EXISTS_IF_REGEX="^IPQoS"
SED_INLINE="s/^IPQoS.*$/IPQoS lowdelay throughput/"
ECHO_APPEND="IPQoS lowdelay throughput"
if [[ $( grep -E $EXISTS_IF_REGEX $CONFIG_FILE ) ]]
then
    sed -i "$SED_INLINE" $CONFIG_FILE
else
    echo $ECHO_APPEND >> $CONFIG_FILE
fi
```
*CDM check*

```
#!/bin/bash
. ./util/xccdflib
init_fixlet
RESULT=PASS
REASON=""
SETTING="IPQoS"
EXPECTED_VALUE="lowdelay throughput"
ACTUAL_VALUE="$( sshd -T -C user=root -C host=localhost -C addr=localhost | grep "$( echo $SETTING
| tr '[:upper:]' '[:lower:]' )" | awk '{print $2}')"
if ! [[ "$ACTUAL_VALUE" ]]
then
    RESULT=PASS
    REASON="current version of sshd does not have this setting"
elif [[ "$ACTUAL VALUE" != "$EXPECTED VALUE" ]]
then
    RESULT=FAIL
    REASON="$SETTING set to $ACTUAL_VALUE not $EXPECTED_VALUE"
fi
end_fixlet
```
## **NASA-ASCS-40066: Enable Printing of Last Log**

When enabled, SSH will display the date and time of the last successful account logon. To enable LastLog in SSH, add or correct the following line in the /etc/ssh/sshd\_config file:

PrintLastLog yes

**Rationale**

*Providing users feedback as to when account accesses last occurred facilitates user recognition and reporting of unauthorized account use.*

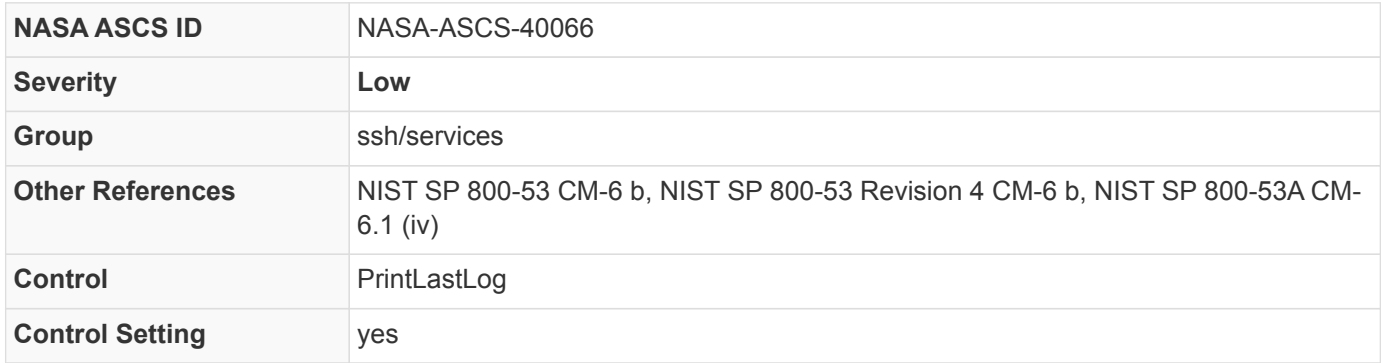

#### *Table 22. STIG Cross-References*

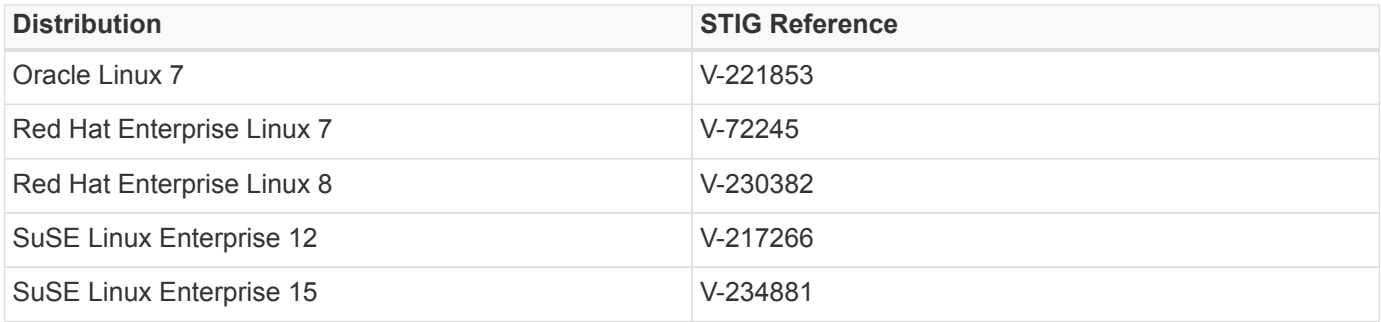

*bash fix*

```
CONFIG_FILE=/etc/ssh/sshd_config
EXISTS_IF_REGEX="^PrintLastLog"
SED_INLINE="s/^PrintLastLog.*$/PrintLastLog yes/"
ECHO_APPEND="PrintLastLog yes"
if [[ $( grep -E $EXISTS_IF_REGEX $CONFIG_FILE ) ]]
then
   sed -i "$SED_INLINE" $CONFIG_FILE
else
    echo $ECHO_APPEND >> $CONFIG_FILE
fi
```

```
#!/bin/bash
. ./util/xccdflib
init_fixlet
RESULT=PASS
REASON=""
SETTING="PrintLastLog"
EXPECTED_VALUE="yes"
ACTUAL_VALUE="$( sshd -T -C user=root -C host=localhost -C addr=localhost | grep "$( echo $SETTING
| tr '[:upper:]' '[:lower:]' )" | awk '{print $2}')"
if ! [[ "$ACTUAL_VALUE" ]]
then
    RESULT=PASS
    REASON="current version of sshd does not have this setting"
elif [[ "$ACTUAL_VALUE" != "$EXPECTED_VALUE" ]]
then
    RESULT=FAIL
    REASON="$SETTING set to $ACTUAL_VALUE not $EXPECTED_VALUE"
fi
end_fixlet
```
## **NASA-ASCS-40080: Enable DNS Lookup for Client Connections**

Specifies whether sshd should look up the remote host name and check that the resolved host name for the remote IP address maps back to the very same IP address.

```
UseDNS yes
```
#### **Rationale**

*Clients attempting to connect should always have a DNS entry.*

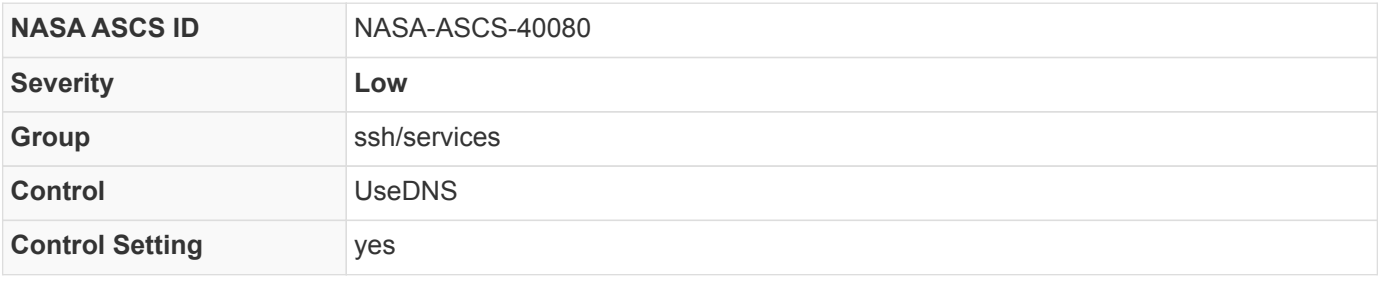

```
bash fix
```

```
CONFIG_FILE=/etc/ssh/sshd_config
EXISTS_IF_REGEX="^UseDNS"
SED_INLINE="s/^UseDNS.*$/UseDNS yes/"
ECHO_APPEND="UseDNS yes"
if [[ $( grep -E $EXISTS_IF_REGEX $CONFIG_FILE ) ]]
then
    sed -i "$SED_INLINE" $CONFIG_FILE
else
    echo $ECHO_APPEND >> $CONFIG_FILE
fi
```
*CDM check*

```
#!/bin/bash
. ./util/xccdflib
init_fixlet
RESULT=PASS
REASON=""
SETTING="UseDNS"
EXPECTED_VALUE="yes"
ACTUAL_VALUE="$( sshd -T -C user=root -C host=localhost -C addr=localhost | grep "$( echo $SETTING
| tr '[:upper:]' '[:lower:]' )" | awk '{print $2}')"
if ! [[ "$ACTUAL_VALUE" ]]
then
    RESULT=PASS
    REASON="current version of sshd does not have this setting"
elif [[ "$ACTUAL VALUE" != "$EXPECTED VALUE" ]]
then
    RESULT=FAIL
    REASON="$SETTING set to $ACTUAL_VALUE not $EXPECTED_VALUE"
fi
end_fixlet
```
### **NASA-ASCS-40090: Enable SSH Server firewalld Firewall exception**

By default, inbound connections to SSH's port are allowed. If the SSH server is being used but denied by the firewall, this exception should be added to the firewall configuration.

To configure firewalld to allow access, run the following command:

```
firewall-cmd --permanent --add-service=ssh
```
#### **Rationale**

*If inbound SSH connections are expected, adding a firewall rule exception will allow remote access through the SSH port.*

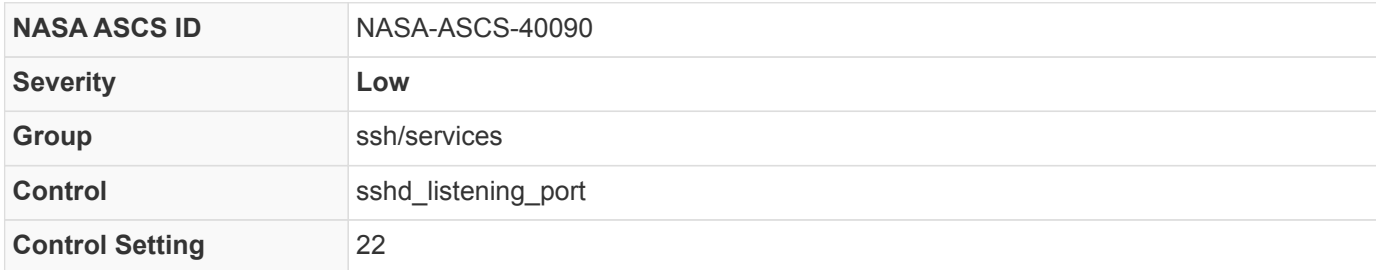

*bash fix*

```
if which firewall-cmd &> /dev/null
 then
     firewall-cmd --permanent --add-service=ssh
     firewall-cmd --reload
 else
     iptables -A INPUT -p tcp --dport 22 -j ACCEPT
     service iptables save
 fi
```
*CDM check*

```
#!/bin/bash
. ./util/xccdflib
init_fixlet
RESULT=PASS
REASON=""
if which firewall-cmd &> /dev/null
then
    if ! firewall-cmd --list-services | grep -E "\bssh\b" &> /dev/null
    then
      RESULT=FAIL
      REASON="port 22 is not open in firewall-cmd"
    fi
else
    if ! iptables -L INPUT | grep -E "^ACCEPT.*tcp.*ssh" &> /dev/null
    then
      RESULT=FAIL
      REASON="port 22 is not open in iptables"
    fi
fi
end_fixlet
```
## **NASA-ASCS-40091: Disable SSH Support for User Known Hosts**

Specifies whether sshd should ignore the user's  $\sim$ /.ssh/known hosts during HostbasedAuthentication.

This should be disabled.

To ensure this behavior is disabled, add or correct the following line in /etc/ssh/sshd\_config :

IgnoreUserKnownHosts yes

#### **Rationale**

*SSH can allow a user authentication by using a cached remote system's public keys. Configuring this setting for the SSH daemon provides additional assurance that SSH will require a user-supplied authentication. This control is recommended, along with the required control to disable HostbasedAuthentication.*

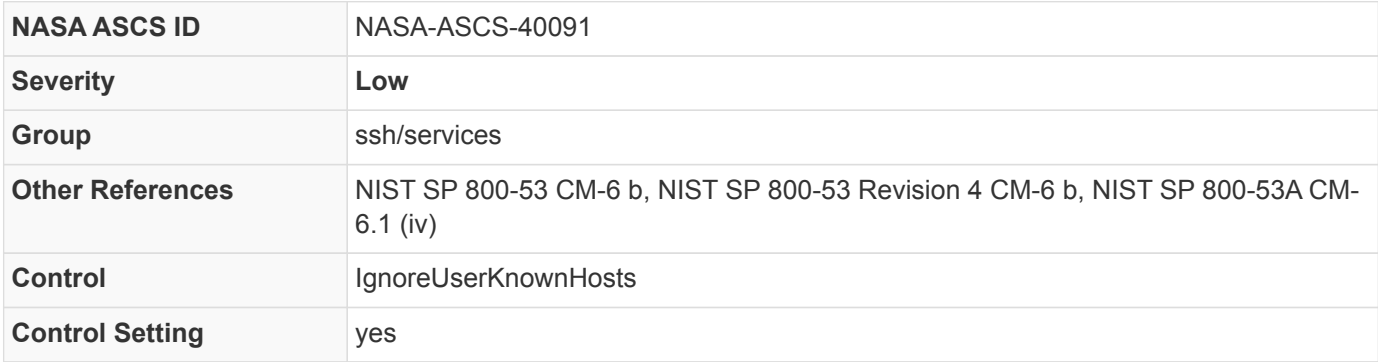

#### *Table 23. STIG Cross-References*

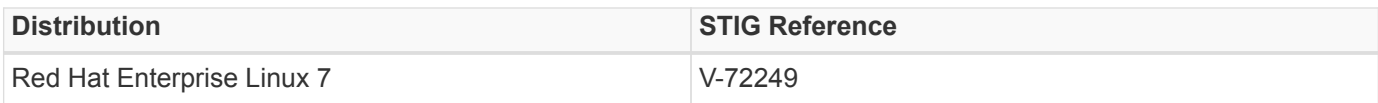

#### *bash fix*

```
CONFIG_FILE=/etc/ssh/sshd_config
EXISTS_IF_REGEX="^IgnoreUserKnownHosts"
SED_INLINE="s/^IgnoreUserKnownHosts.*$/IgnoreUserKnownHosts yes/"
ECHO_APPEND="IgnoreUserKnownHosts yes"
if [[ $( grep -E $EXISTS_IF_REGEX $CONFIG_FILE ) ]]
then
   sed -i "$SED_INLINE" $CONFIG_FILE
else
    echo $ECHO_APPEND >> $CONFIG_FILE
fi
```

```
#!/bin/bash
. ./util/xccdflib
init_fixlet
RESULT=PASS
REASON=""
SETTING="IgnoreUserKnownHosts"
EXPECTED_VALUE="yes"
ACTUAL_VALUE="$( sshd -T -C user=root -C host=localhost -C addr=localhost | grep "$( echo $SETTING
| tr '[:upper:]' '[:lower:]' )" | awk '{print $2}')"
if ! [[ "$ACTUAL_VALUE" ]]
then
    RESULT=PASS
    REASON="current version of sshd does not have this setting"
elif [[ "$ACTUAL VALUE" != "$EXPECTED VALUE" ]]
then
    RESULT=FAIL
    REASON="$SETTING set to $ACTUAL_VALUE not $EXPECTED_VALUE"
fi
end_fixlet
```
## **NASA-ASCS-40095: Use Only Strong Hostbased Accepted Key Types**

Specifies the host key types accepted by the server for hostbased authentication.

HostbasedAcceptedKeyTypes ecdsa-sha2-nistp256-cert-v01@openssh.com,ecdsa-sha2-nistp384-certv01@openssh.com,ecdsa-sha2-nistp521-cert-v01@openssh.com,ssh-rsa-cert-v01@openssh.com,ecdsa-sha2 nistp256,ecdsa-sha2-nistp384,ecdsa-sha2-nistp521,ssh-rsa,rsa-sha2-512,rsa-sha2-256

#### **Rationale**

*HostbasedAuthentication should be disabled. However, in cases where HostbasedAuthentication is being used, it is important to ensure that the correct Host Key Types are used for each server. Proper Host Key Types provide trust for known host keys in order to prevent man-in-the-middle attacks.*

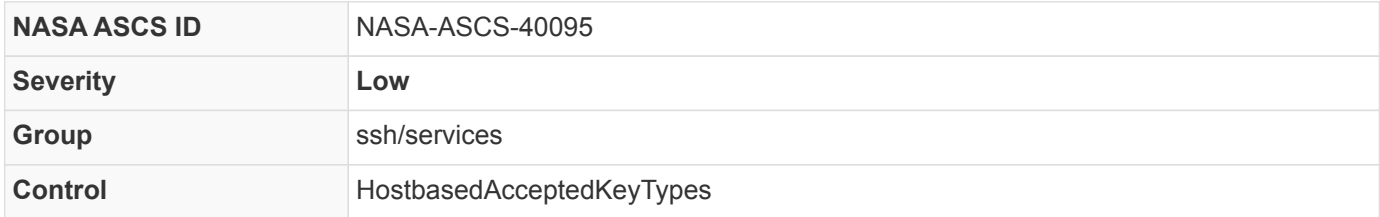

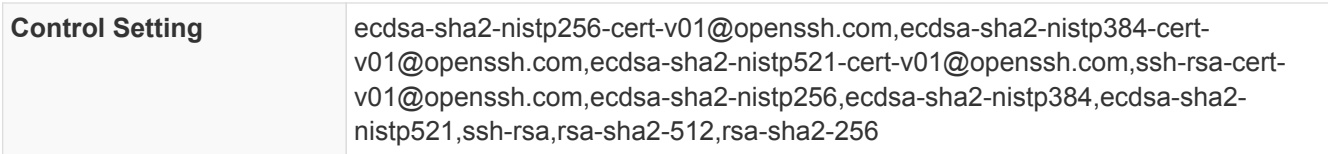

#### *bash fix*

```
if grep -E "^(\s+)?\s" /etc/ssh/sshd_config
then
```
 sed -i "s/^\(\s\+\)\?HostbasedAcceptedKeyTypes\s.\*\$/HostbasedAcceptedKeyTypes\ ecdsa-sha2 nistp256-cert-v01@openssh.com,ecdsa-sha2-nistp384-cert-v01@openssh.com,ecdsa-sha2-nistp521-certv01@openssh.com,ssh-rsa-cert-v01@openssh.com,ecdsa-sha2-nistp256,ecdsa-sha2-nistp384,ecdsa-sha2 nistp521,ssh-rsa,rsa-sha2-512,rsa-sha2-256/" /etc/ssh/sshd\_config else

 echo "HostbasedAcceptedKeyTypes ecdsa-sha2-nistp256-cert-v01@openssh.com,ecdsa-sha2-nistp384 cert-v01@openssh.com,ecdsa-sha2-nistp521-cert-v01@openssh.com,ssh-rsa-cert-v01@openssh.com,ecdsasha2-nistp256,ecdsa-sha2-nistp384,ecdsa-sha2-nistp521,ssh-rsa,rsa-sha2-512,rsa-sha2-256" >> /etc/ssh/sshd\_config

fi

```
#!/bin/bash
. ./util/xccdflib
init_fixlet
APPROVED_KEYA=( ecdsa-sha2-nistp256-cert-v01@openssh.com ecdsa-sha2-nistp384-cert-v01@openssh.com
ecdsa-sha2-nistp521-cert-v01@openssh.com ssh-rsa-cert-v01@openssh.com ecdsa-sha2-nistp256 ecdsa-
sha2-nistp384 ecdsa-sha2-nistp521 ssh-rsa rsa-sha2-512 rsa-sha2-256 )
KEYA=( $( sshd -T -C user=root -C host=localhost -C addr=localhost | grep
"hostbasedacceptedkeytypes" | sed "s/,/\ /g" | sed -e "s/\s+/\ /g" | cut -d" " -f2- ) )
REASON=""
RESULT=PASS
if [ ${#KEYA[@]} -gt 0 ]
then
    for k in ${KEYA[*]}
    do
      MATCH=/bin/false
      for a in ${APPROVED_KEYA[*]}
      do
        if [[ "$k" == "$a" ]]
        then
          MATCH=/bin/true
        fi
      done
      if ! $MATCH
      then
        RESULT=FAIL
        REASON="${REASON}$k not in approved HostbasedAcceptedKeyTypes, "
      fi
    done
fi
end_fixlet
```
# **APPENDIX A: SPECIFIC OPERATION GUIDANCE**

## **setroubleshoot**

Some systems owners have found that performance issues have been found when the CDM checks have been run on a system. This performance hit can be troublesome. The CDM events in question are cause by the BigFix client being confined properly in its context, but calling upon other utilities, such as auditctl and sshd, to determine system settings. A feature in BigFix captures STDOUT and STDERR into a file denoted <ASCS ID>.detect.log, which is a context of var t while the context of the calling resource is not. SELinux properly prevents the action from writing into the file, however due to SELinux auditing a record of the event, even without data, is recorded.

We have found that in the case that a system is running the setroubleshoot utility, that additional log entries from the audit log are posted into the system logs. This behavior of setroubleshoot can cause additional processing issues on some systems. setroubleshoot is loaded on systems that are running a graphical desktop and the AVC utility. The chain of events from the BigFix client being monitored by SELinux, an audit record being recorded, setroubleshoot analyzing the records via audispd, posting an alert to AVC, AVC posting an alert to the desktop environment, can cause a noticeable toll on resources.

Mitigation of this resource consumption currently is to either place a SELinux donotaudit entry into the system to quite the messages being generated, or to remove setroubleshoot from the system.

```
cat > bigfix_quiet.te << END_OF_FILE
module bigfix_quiet 1.0;
require {
          type iptables_t;
          type sshd_t;
          type var_t;
          type initrc_t;
          type auditctl_t;
          class file write;
}
#============= auditctl_t ==============
#!!!! WARNING: 'var_t' is a base type.
dontaudit auditctl_t var_t:file write;
#============= iptables_t ==============
#!!!! WARNING: 'var_t' is a base type.
dontaudit iptables_t var_t:file write;
#============= sshd_t ==============
#!!!! WARNING: 'var_t' is a base type.
dontaudit sshd_t var_t:file write;
END_OF_FILE
checkmodule -M -m -o bigfix_quiet.mod bigfix_quiet.te
semodule_package -o bigfix_quiet.pp -m bigfix_quiet.mod
semodule -i bigfix_quiet.pp
```
# **APPENDIX B: ADDITIONAL GUIDANCE**

# **Secondary Authentication**

In some systems there is an increase in authentication beyond what standard systems require. In these cases the use of a secondary authentication can provide an additional layer of protection from credentials that may have been compromised.

Using the AuthenticationMethods establishes the required methods for access to the system. A value of publickey,publickey would require two specific public key values, such as one on the PIV card and a secondary public key from the local machine.

# **Availability Considerations**

On systems that require high availability for connection, and/or have a high number of users for the resources available to the system, measures should be considered for limiting the users capacity to overuse connections or resources.

The MaxSessions value set to 1 to 4 can provide protection for users consuming more then 1 to 4 concurrent sessions on a single connection.